### **UNIVERSIDAD IBEROAMERICANA**

Estudios con Reconocimiento de Validez Oficial por Decreto Presidencial del 3 de abril de 1981

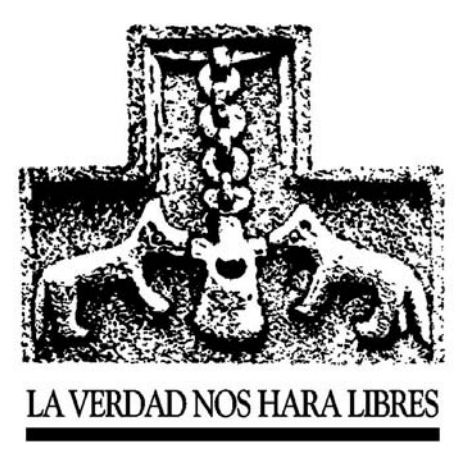

### "ESTUDIO DE CASO SOBRE EL ANÁLISIS Y MEJORA DE LA OFERTA DE UNA MICROEMPRESA DEL RAMO DE ALIMENTOS: EL RESTAURANTE PARILLA LA RUEDA"

### **ESTUDIO DE CASO**

Que para obtener el grado de

### **MAESTRA EN INGENIERÍA DE CALIDAD**

P r e s e n t a

### **PAULINA CHAGOYÁN PATIÑO**

**Director: Mtro. Salvador Sotomayor Jiménez**

**Lectores: Dr. Primitivo Reyes Aguilar**

**Dra. Odette Lobato Calleros**

México, D.F. 2011

### ÍNDICE

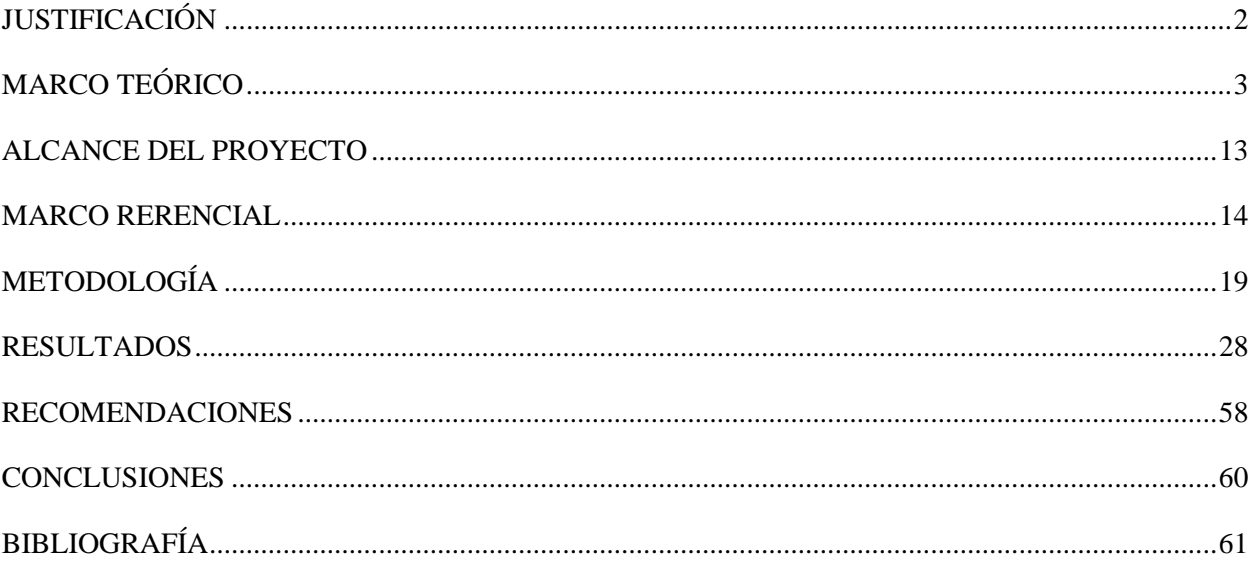

#### <span id="page-2-0"></span>**JUSTIFICACIÓN**

En los últimos años, diferentes sucesos han puesto en riesgo la sobrevivencia de las microempresas en México, siendo de las más afectadas las del ramo de alimentos. Algunos de estos sucesos fueron: la ley antitabaco que entró en vigor el 03 de Abril del 2008 que disminuyó la asistencia a restaurantes que no contaban con áreas abiertas; la crisis económica mundial a finales del 2008 que causó la pérdida de muchos empleos y el brote de influenza H1N1 a finales de Abril del 2009 que ocasionó un decremento en las ventas de restaurantes e incluso el cierre de muchos de éstos.

En el 2009, las micro (1-10 empleados y hasta \$4 millones de pesos en ventas anuales o un tope máximo combinado de 4.6 en servicios), pequeñas (11-50 empleados y desde \$4.01 millones de pesos en ventas anuales hasta \$100 o un tope máximo combinado de 95 en servicios) y medianas empresas (51-100 empleados y desde \$100.01 hasta \$250 millones de pesos en ventas anuales o un tope máximo combinado de 235 en servicios) en México son muy importantes para la economía ya que representan más del 70% de los empleos formales y contribuyen con el 52% del producto interno bruto. [1,](#page-61-1) [2](#page-61-2)

Con este panorama en nuestro país y con los conocimientos adquiridos en el campo de la nutrición y ciencia de los alimentos y en la ingeniería de calidad por la autora, se optó por la investigación en el ramo de alimentos en microempresas.

Se eligió el Restaurante Parrilla La Rueda ubicado en la delegación Cuajimalpa de Morelos de la Ciudad de México, porque los dueños del restaurante estaban interesados en llevar a cabo nuevas estrategias para mejorar su negocio y se dio acceso directo a toda la información requerida para la elaboración del estudio.

La prioridad del estudio de caso fue averiguar los principales problemas o áreas de oportunidad del negocio, desde un enfoque de calidad, a partir del conocimiento y "know-how" de los dueños por medio de las siguientes técnicas: lluvia de ideas, diagrama de relación y matriz de evaluación. Después se identificó al análisis y la mejora de la oferta del Restaurante como área específica a trabajar (dentro del área de oportunidad de innovación); al respecto se eligió una metodología que no interrumpiera las actividades regulares del Restaurante, que no representara una inversión muy grande y en la cual los resultados fueran visibles a corto plazo, que ayudara a identificar los costos, utilidades, rotación de platillos y que aumentara las utilidades del negocio al incrementar las ventas y por último se identificaron las mejoras visibles en las cartas antes y después del rediseño y se compararon las ventas diarias un mes antes de la implementación de la nueva carta y un mes posterior por medio de la prueba t de Student (nivel de confianza del 95%) para ver si hubo un aumento en las ventas mensuales.

El valor del presente estudio de caso, consiste en la replicación de la metodología lo que permite su uso en otras microempresas de alimentos contribuyendo al beneficio de personas y de nuestro país.

### <span id="page-3-0"></span>**MARCO TEÓRICO**

#### Indicadores demográficos y socioeconómicos de México

#### **Población en México, en el Distrito Federal y en la delegación Cuajimalpa de Morelos**

Como se observa en la tabla 1, de acuerdo a cifras del Instituto Nacional de Estadística y Geografía (INEGI), en el 2010 se reportaron 112, 336, 538 habitantes en México; 8, 851, 080 habitantes en el Distrito Federal y 186, 391 habitantes en la delegación Cuajimalpa de Morelos. En todos los casos, se observó un mayor número de mujeres que de hombres. Las personas que vivían en la delegación Cuajimalpa en el 2010 representaban el 0.165% de la población del país y el 2.105% de la población del Distrito Federal. De acuerdo a información del Censo de Población y Vivienda 2010, la delegación Cuajimalpa era la segunda delegación menos poblada del Distrito Federal.

Tabla 1. Población total según sexo en el 2010 en México, en el Distrito Federal y en la delegación Cuajimalpa de Morelos [3](#page-61-3),[4](#page-61-4)

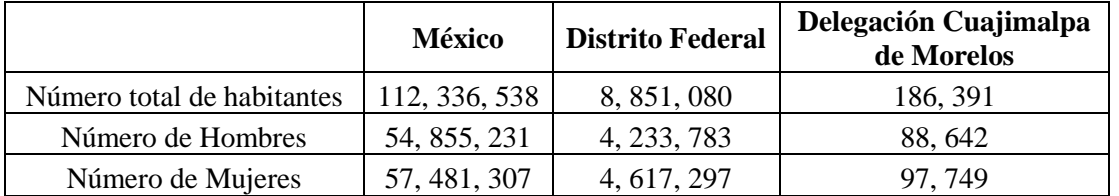

#### **Ocupación**

En el 2009 el número total de personas reportadas con trabajo en México era de 43, 678, 103 y en el 2010 se registraron 44, 344 menos empleos que el año anterior.

En el 2010, del total de la población de México y del total de la población del Distrito Federal, aproximadamente 4 de cada 10 personas contaban con trabajo (38.84% en México y el 44.18% en el Distrito Federal) y 6 de cada 10 personas estaban desocupadas; ver tabla 2.

Tabla 2. Población económicamente activa de México y del Distrito Federal en el 2010[5](#page-61-5)

|                                                    | México       | <b>Distrito Federal</b> |
|----------------------------------------------------|--------------|-------------------------|
| Población de 14 y más años                         | 79, 340, 285 | 7, 072, 443             |
| Población Económicamente Activa                    | 46, 092, 460 | 4, 173, 981             |
| Población Económicamente Activa Ocupada            | 43, 633, 759 | 3, 910, 864             |
| Población Económicamente Activa Ocupada hombres    | 27, 214, 013 | 2, 238, 330             |
| Población Económicamente Activa Ocupada mujeres    | 16, 419, 746 | 1, 672, 534             |
| Población Económicamente Activa Desocupada         | 2, 458, 701  | 263, 117                |
| Población Económicamente Activa Desocupada hombres | 1, 547, 826  | 153, 997                |
| Población Económicamente Activa Desocupada mujeres | 910, 875     | 109, 120                |
| Población No Económicamente Activa                 | 33, 247, 825 | 2, 898, 462             |

De acuerdo a los resultados de la Encuesta Nacional de Ocupación y Empleo 2010 (ENOE, 2010) que abarca el periodo de Abril a Junio del 2010, el 62.39% de la población ocupada se dedicaba a actividades del sector terciario y dentro de este sector el 6.68% trabajaba en restaurantes y servicios de alojamiento como se puede ver en la tabla 3.

El glosario del INEGI, menciona que el sector terciario incluye "actividades económicas desarrolladas en los servicios de comercio, restaurantes, alojamiento, transportes, correo, almacenamiento, profesionales, financieros, corporativos, sociales, servicios diversos y el gobierno." [6](#page-61-6)

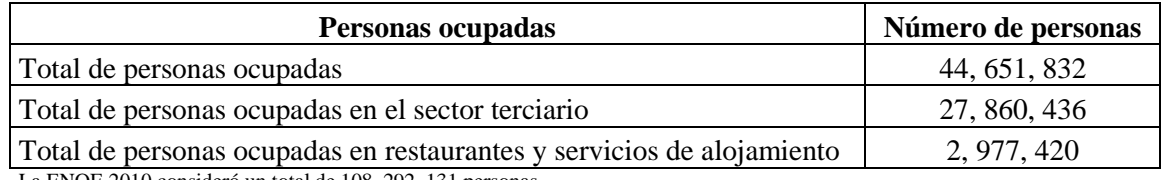

Tabla 3. Personas ocupadas en el sector terciario en México de Abril a Junio del 2010[7](#page-61-7)

La ENOE 2010 consideró un total de 108, 292, 131 personas

Como se muestra en la tabla 4, del 2008 al 2009, bajó el número de cotizantes totales 228, 874 lo cual puede ser atribuible a la crisis que sufrió el país en el 2008. Se puede observar que del 2009 al 2010 hubo un incremento de cotizantes totales de 786, 204 lo cual podría reflejar la creación de nuevos empleos o el registro de empleos que no se había hecho con anterioridad. En el 2010, el 13.06% de la población total de México cotizaba en el Instituto Mexicano del Seguro Social (IMSS) y casi la cuarta parte de estos cotizantes correspondían al sector terciario. A lo largo del 2008, 2009 y 2010 el número de cotizantes en servicios para empresas, personas y hogar no disminuyó.

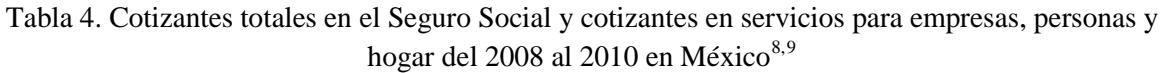

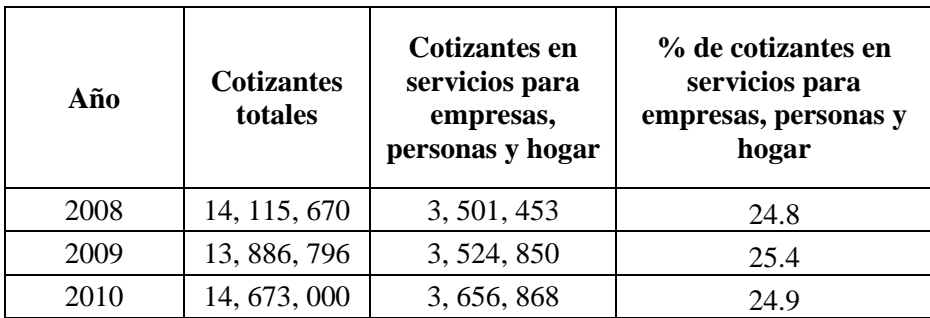

#### **Ingresos**

<u>.</u>

En México en el 2010, aproximadamente la cuarta parte de la población percibía más de 1 salario mínimo y hasta 2 como se ve en la gráfica 1; \$57.46 era el salario mínimo en el 2010 en la región A que incluye al Distrito Federal.<sup>[10](#page-62-0)</sup>

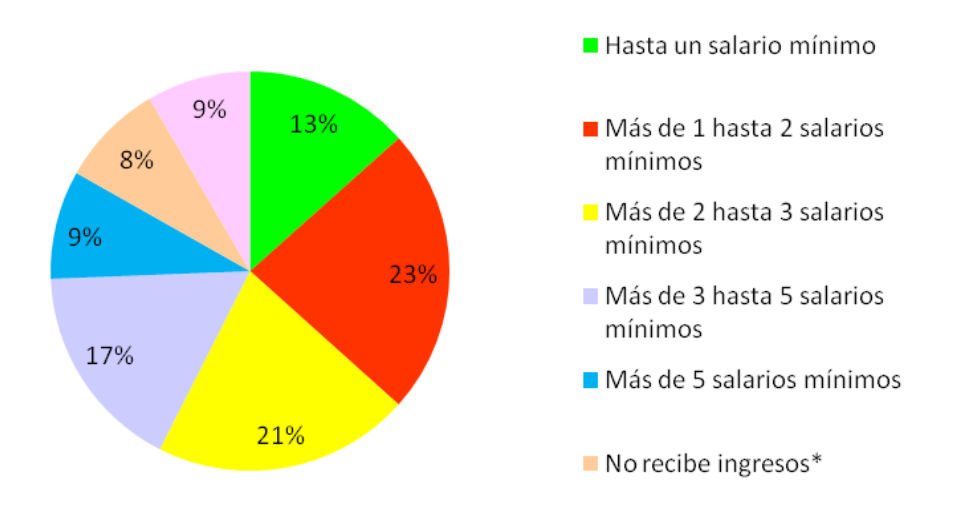

Gráfica 1. Nivel de ingresos en México de Abril a Junio del 2010<sup>[11](#page-62-1)</sup>

De acuerdo a la información obtenida de los Censos Generales de Población y Vivienda, del 2008 al 2010 (los estratos socioeconómicos se clasifican en: alto, medio alto, medio bajo y bajo de acuerdo a la combinación de las características sociodemográficas de los habitantes de las viviendas y las características físicas y equipamiento de las mismas), el estrato socioeconómico predominante tanto en México como en el Distrito Federal fue el medio bajo. El estrato socioeconómico minoritario en México fue el alto mientras que en el Distrito Federal fue el bajo. Las gráficas 2 y 3 se obtuvieron promediando los cuatro trimestres del 2008 por estrato socioeconómico, los cuatro trimestres del 2009 y únicamente los primeros tres trimestres del 2010.

<span id="page-5-0"></span>Se clasifican en este rubro tanto a los trabajadores dependientes no remunerados como a los trabajadores por cuenta propia dedicados a actividades de auto-subsistencia. (ENOE, 2010)

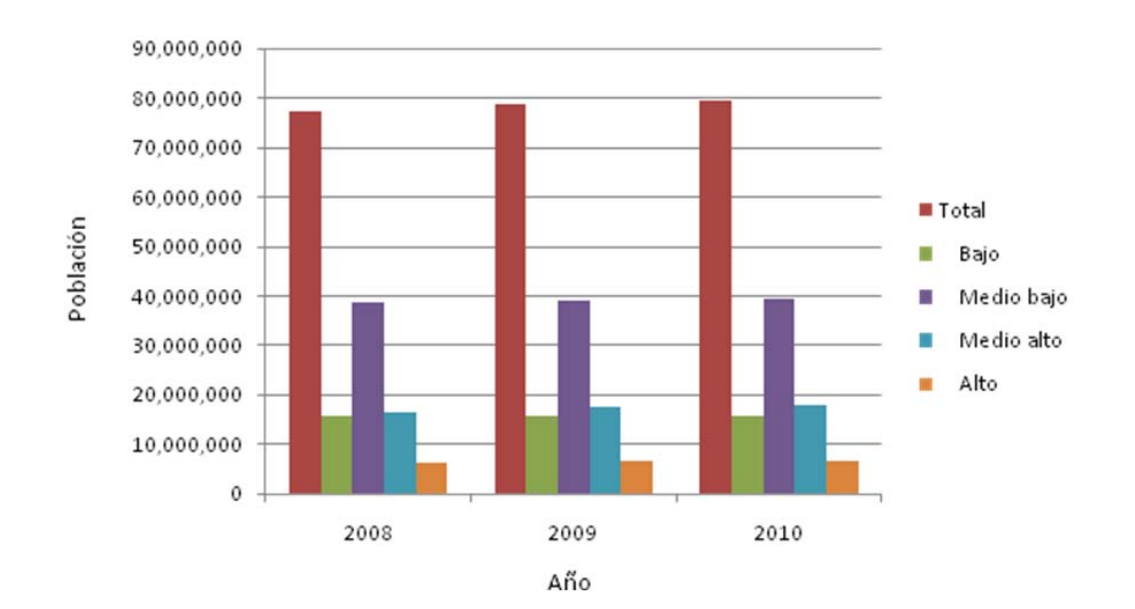

Gráfica 2. Población mayor de 14 años por estrato socioeconómico en México del 2008 al 2010<sup>[12](#page-62-2)</sup>

Gráfica 3. Población mayor de 14 años por estrato socioeconómico en el Distrito Federal del 2008 al 2010 $^{13}$  $^{13}$  $^{13}$ 

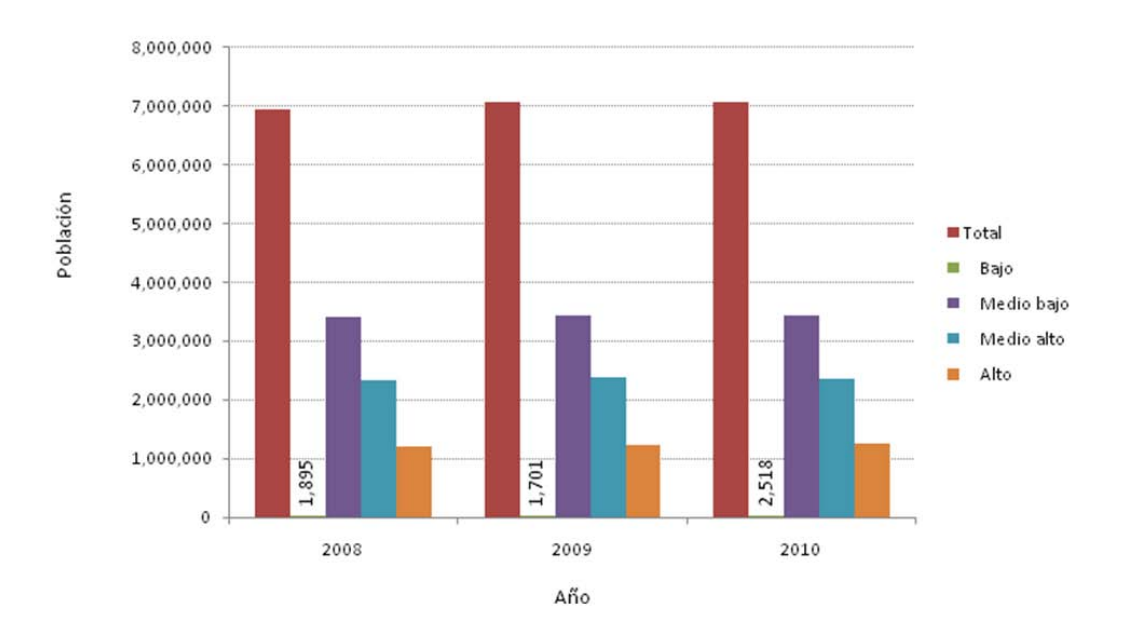

De acuerdo a la Encuesta Nacional de Ingresos y Gastos de los Hogares 2008, se encontró que la tercera parte del gasto promedio trimestral de los hogares se utilizaba en alimentos, bebidas y tabaco. Los rubros en los que las personas gastaron menos dinero fueron en salud y transferencia de gasto (ver gráfica 4).

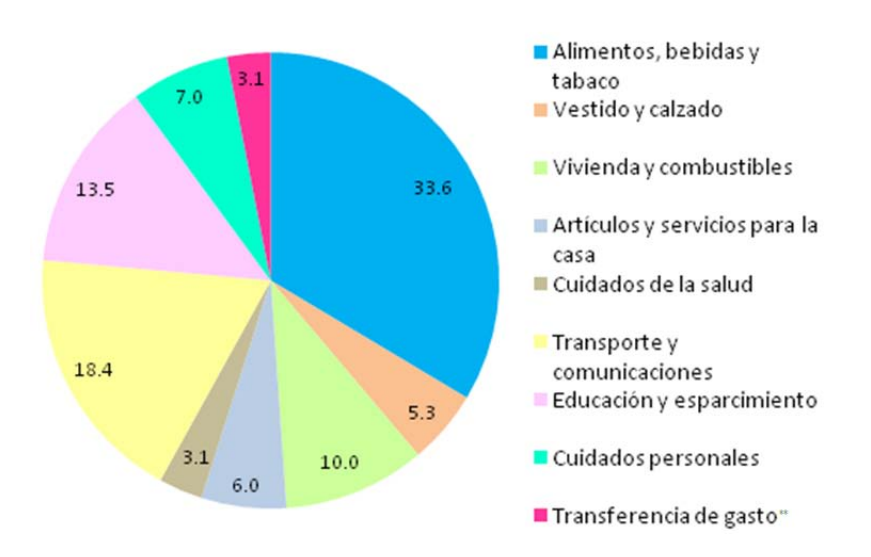

Gráfica 4. Gasto corriente total promedio trimestral por hogar a nivel nacional  $(2008)^{14}$  $(2008)^{14}$  $(2008)^{14}$ 

Como se observa en la tabla 5, del 2006 al 2008 el ingreso y gasto total promedio trimestral disminuyeron, lo cual es esperado en época de crisis. Sin embargo el gasto en alimentos, bebidas y tabaco se mantuvo constante. El gasto en alimentos y bebidas se dividió en dos grupos: consumidos dentro del hogar y consumidos fuera del hogar. La proporción del gasto en alimentos y bebidas consumidos dentro del hogar frente al gasto de alimentos y bebidas consumidos fuera del hogar fue aproximadamente del 80% y del 20% respectivamente con relación al gasto promedio trimestral en alimentos, bebidas y tabaco en el 2008. Del total del gasto trimestral promedio en los hogares, el 4.81% se utilizó en alimentos y bebidas consumidos fuera del hogar en el 2008.

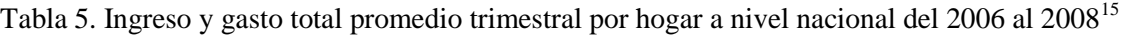

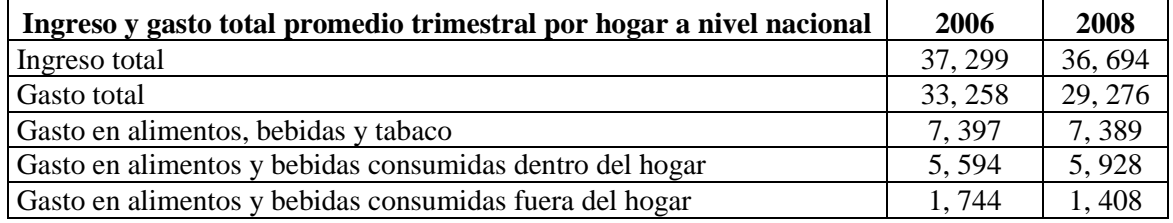

<u>.</u>

<span id="page-7-0"></span>La Transferencia de Gasto incluye a las indemnizaciones pagadas a terceros, las pérdidas y robos en dinero, la ayuda en dinero a parientes y personas ajenas al hogar, las contribuciones a instituciones benéficas en dinero; el pago de servicios del sector público (expedición de pasaporte, actas, licencias, placas, etc.), así como a los gastos para la compra de regalos destinados a personas ajenas al hogar. (ENIGH, 2008)

De acuerdo al Informe Anual 2009 del Banco de México (ver tabla 6), el país experimentó una importante contracción en su economía en el año 2009 (con un PIB de -6.1), como consecuencia de los siguientes factores: a la crisis económica mundial de finales del 2008; a la baja de la demanda externa; a la disminución de la producción; y al brote de influenza H1N1 de Abril del 2009. Este último acontecimiento afectó en mayor medida a los servicios de alojamiento temporal y de preparación de alimentos y bebidas (PIB -7.7). Y si además se considera el reporte de aumento en los precios de la energía y las condiciones climáticas imperantes en el país en el 2009, el sector de servicios antes mencionado fue severamente castigado. En el 2010 se observa una franca recuperación de la economía de México a través del PIB nacional, del PIB del sector terciario y del PIB de los servicios de alojamiento y de preparación de alimentos y bebidas.

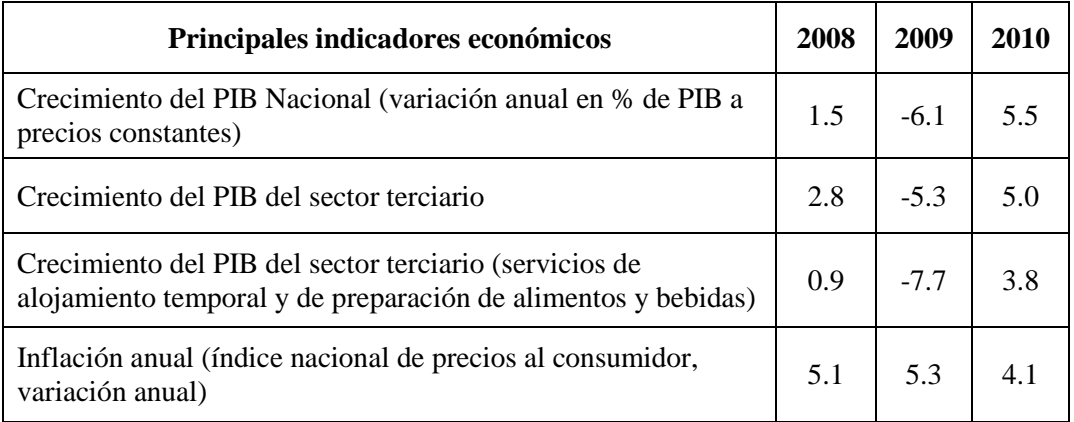

Tabla 6. Indicadores económicos anuales en México del 2008 al  $2010^{16,17}$  $2010^{16,17}$  $2010^{16,17}$  $2010^{16,17}$ 

De acuerdo al Directorio Estadístico Nacional de Unidades Económicas del 2009 efectuado del 19 de Octubre al 04 de Diciembre del 2009, se realizó una visita directa a las unidades económicas de los siguientes sectores: Industrias manufactureras, Comercio y Servicios privados no financieros, para conocer la movilidad de las pequeñas y medianas empresas (PYME) en el 2009. Los servicios privados no financieros incluyen: servicios de información en medios masivos; servicios inmobiliarios y de alquiler; servicios profesionales, científicos y técnicos; servicios corporativos; apoyo a los negocios y manejo de desechos; servicios educativos; servicios de salud y de asistencia social; servicios de esparcimiento; **servicios de alojamiento y preparación de alimentos**, y otros servicios excepto de gobierno.

Los resultados a nivel nacional, mostraron un 7.35% de altas y 6.23% de bajas de las unidades económicas, es decir que 7 de cada 100 empresas empezaron actividades, 6 de cada 100 cerraron y aproximadamente el 97% se mantuvo. El sector de Servicios privados no financieros mostró la mayor proporción de altas y de bajas que los otros dos sectores (7.8 % de altas y 7.2 % de bajas); por lo que fue el que reportó menor crecimiento. Dentro del sector de Servicios se observa en la gráfica 5 como en las empresas pequeñas en las que laboraban de 1 a 10 personas hubo mayores altas mientras que en los negocios compuestos por 11 a 30 personas hubo más bajas.

Gráfica 5. Proporción de altas y bajas en el sector de Servicios por estrato de personal ocupado en México en el 2009<sup>[18](#page-63-0)</sup>

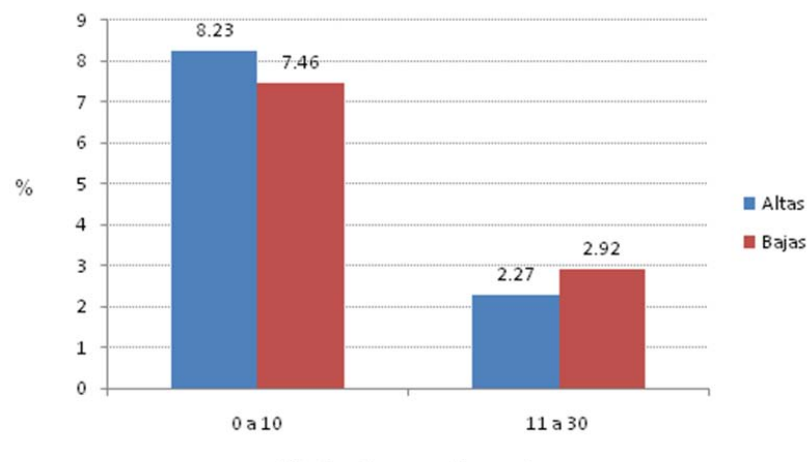

Estratos de personal ocupado

#### **Ubicación de la delegación Cuajimalpa de Morelos**

De acuerdo a los cuadernos estadísticos delegacionales 2006 del INEGI, la delegación Cuajimalpa de Morelos representa casi el 5% de la superficie total del Distrito Federal y colinda al norte con el Estado de México (Huixquilucan) y con la delegación Miguel Hidalgo; al este con las delegaciones Miguel Hidalgo y Álvaro Obregón; al sur con la delegación Álvaro Obregón y el Estado de México (Ocoyoacac) y al oeste con el Estado de México (Huixquilucan).[19](#page-63-1)

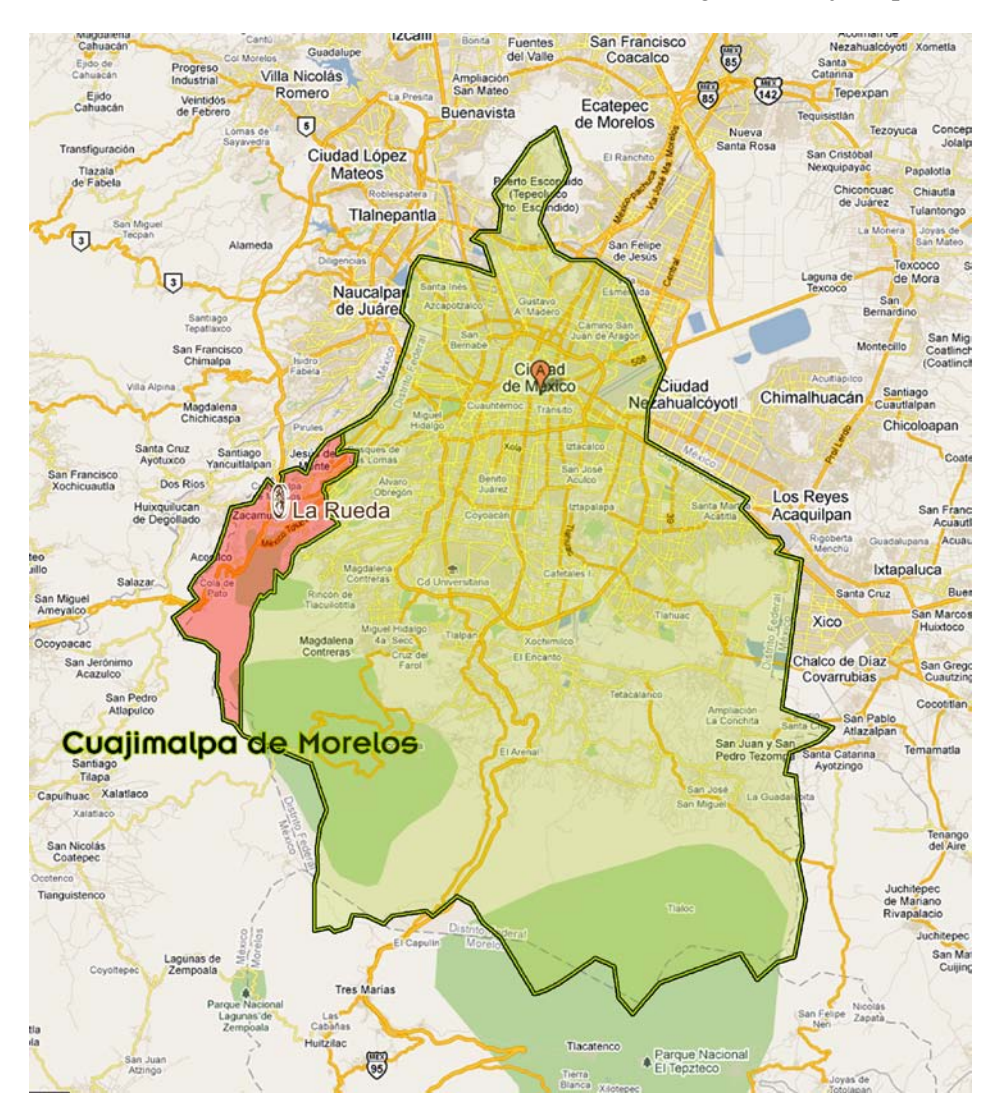

Figura 1. Ubicación del Restaurante Parrilla La Rueda en la delegación Cuajimalpa de Morelos

A continuación se presenta una puntual narración de la historia del Restaurante Parilla La Rueda, con el objeto de dar a conocer al lector algunos datos del Restaurante como son: el tipo de comida, los principales clientes, estrategias de venta y las técnicas empleadas para mejorar su posición en el sector.

#### Etapa de inicio (1989-1993) – Antojería

.

- Empresa fundada en 1989 por una emprendedora.
- El local estaba ubicado en la cochera de la familia  $(40m^2)$  en la calle José María Castorena, Delegación Cuajimalpa, lo que permitía tener contacto directo con los transeúntes o clientes potenciales (no había barreras físicas con el cliente).
- El giro principal era el servicio de antojería, con la venta de caldo de gallina y costillas; y posteriormente únicamente con la venta de **hamburguesas y bollotortas** (tortas en pan de hamburguesa).
- Los principales clientes eran las personas que vivían en la delegación Cuajimalpa de Morelos, oficinistas (sector público y privado) y población flotante<sup>[\\*\\*\\*](#page-11-0)</sup>, con el servicio de desayunos, pero con mayor demanda en el **turno de la comida**.
- Otro mercado de concurrencia ocasional era la población estudiantil de Bachilleres.
- Los **competidores** directos eran **pocos**: Vips, Restaurante Bar Las Coronitas, otras antojerías vecinas y comercio informal (puesto de tamales, tacos de suadero, etc).
- Total de empleados: **2 personas (incluyendo a la fundadora quien practicaba el autoempleo)**.
- Estrategia de venta: precios bajos, productos con buen sabor y de buen tamaño, higiene y calidad y alto volumen de ventas.

#### Etapa de crecimiento (1994-2001) – "Restaurante Parrilla La Rueda"

- En esta etapa el local se trasladó a un edificio contiguo de 200 m<sup>2</sup> en donde inicialmente se mantuvo el menú de hamburguesas y bollotortas y se aumentó el personal de servicio (total: **4 empleados; incluyendo a la fundadora**).
- Debido a la caída de ventas de bollotortas y hamburguesas, se cambió al servicio de **comida corrida**. Con este nuevo tipo de comida, el margen de utilidad fue bajo pero el **volumen** de ventas alto.
- Se tramitó y obtuvo una licencia para la venta de vinos de mesa y cervezas.
- Había mucha rotación de personal, debido al nivel socioeconómico, cultural y baja especificidad de los puestos de trabajo y a la falta de oportunidades de crecimiento laboral.
- En esta etapa se captó la **atención de los empleados de los siguientes corporativos**: Drogueros, CIFRA (Ahora Walmart), Laboratorios Leomont y Seguros Quálitas e incluso algunos empleados de Phillips Morris. Muchos de estos se convirtieron en clientes asiduos. Posteriormente a la crisis económica de 1995 algunos corporativos cerraron, otros cambiaron su ubicación y otros pusieron comedores industriales.
- Los competidores del Restaurante eran: comercio informal, Vips y Restaurante Puerta Del Bosque.

<span id="page-11-0"></span>Población flotante se refiere a las personas que no vivían en la delegación Cuajimalpa pero trabajaban o pasaban por ahí.

- Estrategia de venta: comidas caseras completas (4 tiempos + agua, con la opción de cambiar la bebida por cerveza o copa de vino) con precio bajo y alto volumen de ventas; manteniendo la calidad de servicio.

#### Etapa de cambio (2001 a la fecha)

- En esta etapa el esposo de la fundadora se incorporó a trabajar en el Restaurante.
- En el año 2001, la apuesta del Restaurante fue buscar simplificar las operaciones y aumentar el margen de utilidad al cambiar de comida corrida a "menú con cortes americanos al carbón como plato fuerte".
- El resultado del cambio fue una contracción del negocio, al reducirse de manera importante las operaciones del trabajo y las ventas (4 empleados en total; incluyendo a la fundadora y a su esposo).
- En el 2005, la competencia aumentó con la construcción de la Plaza Cuajimalpa. Algunos de los principales competidores eran: Vips, Café 45, Burger King, Sushi itto, Subway, Mikatto, los Bisquets De Obregón, una tortería, tienda de autoservicio K, dos locales de comida corrida, Fonda Los Pichones, Ensaladas Fito y puestos informales.
- Nuevos clientes: alumnos y maestros del Colegio Tomás Moro, quienes asisten principalmente los viernes por hamburguesas.
- Estrategia de mejora: (1) por seis meses se extendió el horario de trabajo de 9:00 am a 10:00 pm, para atraer más clientes y aumentar las ventas. (2) Se incluyeron promociones en el menú con precios bajos (hamburguesa con queso a \$25 o con papas a \$30). (3) Se introdujo un nuevo producto al menú: barbacoa (sólo sábados y domingos); lo cual posteriormente fue cada 15 días (sábados y domingos) y al final se utilizó únicamente en las flautas.
- Entre el 2008 y el 2010, cerraron los siguientes restaurantes: Subway (principal productotortas), Café 45 (cafés, desayunos y comidas), Ensaladas Fito (Jugos y ensaladas), Fonda Los Pichones (comida corrida) y La Botana (botanas, desayunos y comidas con venta de alcohol y pantallas de plasma para ver eventos deportivos); época de la influenza H1N1.
- A partir del 2009, Vips lanzó promociones atractivas (molletes a \$10, pizzas a \$39 y carteras de descuento del 20 al 50% en el consumo total individual mínimo de \$75).

#### <span id="page-13-0"></span>**ALCANCE DEL PROYECTO**

El proyecto inició con la identificación de los problemas del Restaurante, posteriormente se seleccionó como área de oportunidad a tratar la oferta a través de la carta (dentro de la categoría de innovación) y se utilizó como metodología de trabajo la ingeniería de menú. Se rediseñó la carta y se identificaron las mejoras visibles antes y después. También se compararon las ventas diarias un mes antes y un mes después de que se empezó a utilizar la nueva carta por medio de la prueba t de Student (95% de confianza) para ver si hubo un aumento en las ventas mensuales.

#### <span id="page-14-0"></span>**MARCO RERENCIAL**

#### Ingeniería de menú $\frac{20}{20}$  $\frac{20}{20}$  $\frac{20}{20}$

La ingeniería de menú es una metodología desarrollada por Michael L. Kasavana y Donald J. Smith en 1982, con el objetivo de hacer la carta más rentable y más apetecible para el consumidor.

Ésta metodología se basa en tres elementos críticos:

- Demanda: el número total de clientes
- Popularidad del platillo: el análisis de las preferencias del cliente en la selección de platillos
- Margen de utilidad: la ganancia que aporta cada platillo

El punto central de ésta metodología no es el costo sino el margen de utilidad con relación a la rotación o popularidad del menú. También sugiere el uso de técnicas para llamar la atención del cliente en secciones específicas del menú.

Los pasos de la metodología son los siguientes:

1.- Hacer una tabla o **catálogo de productos** del restaurante con todos los nombres de los platillos (divididos por categorías como son entradas, plato fuerte, bebidas y postres). (A)

#### 2.- **Registrar** en la tabla **el número de productos vendidos**. (B)

3.- Obtener el **porcentaje de popularidad por platillo** de la siguiente manera: (C)

% Popularidad platillo =  $\frac{\text{número total}}{\text{total de un producto vendido}} \times 100$ número total de artículos vendidos

4.- **Registrar en la tabla el costo por platillo** (incluyendo el costo de la guarnición y de los alimentos que acompañan al platillo como son el pan, mantequilla y salsa). (D)

#### 5.- **Listar el precio por platillo.** (E)

6.- **Obtener el margen de utilidad por platillo**, restando el precio por platillo (E) menos el costo por platillo (D). (F)

7.- **Obtener el costo del menú**, multiplicando el costo por platillo (D) por el número total de platillos vendidos de ese artículo (B). (G)

8.- **Obtener la ganancia del menú**, multiplicando el precio por platillo (E) por el número total de platillos vendidos de ese artículo (B). (H)

9.- **Calcular el costo potencial,** el cual proporciona la relación entre la utilización del producto (costo) y las utilidades. Este costo potencial permanecerá constante si los platillos son divididos en porciones de manera correcta, si son preparados de acuerdo a la receta, si no hay desperdicios, si no hay robo de productos, etc. Este porcentaje también puede variar de acuerdo a los patrones de compra de los clientes. (K)

> % Costo potencial = ∑ Costo por menú (I) x 100 S Ganancia por menú (J)

10.- Calcular el **índice de poder del menú también llamado margen de utilidad total por menú**. Este es el componente más importante para evaluar la efectividad de los cambios en el menú. Cuando se desarrolla un nuevo menú, el índice de poder del nuevo menú debería ser mayor para cumplir el objetivo de aumentar el margen de contribución total. Es la sumatoria de la utilidad por menú (L). (M)

11.- Determinar el **margen de utilidad promedio del menú**, dividiendo la sumatoria de la utilidad por menú (L) entre el número de platillos vendidos (N). (O)

12.- **Clasificación de los platillos por utilidad (alta o baja)**. Para esto hay que comparar la utilidad por platillo (F) con la utilidad promedio del menú (O). Si la utilidad por platillo (F) es  $\geq$ utilidad promedio del menú (O), entonces el platillo tiene una utilidad alta. (P)

13.- **Obtener el factor de popularidad del menú.** Se obtiene dividiendo el número de platillos (A) entre 100% multiplicado por 70%. (Q)

14.- **Clasificación de los platillos por popularidad.** Para esto hay que comparar el porcentaje de popularidad por platillo (C) con el factor de popularidad del menú (Q). Si el % de popularidad por platillo (C) es  $\geq$  al factor de popularidad del menú (Q), entonces el platillo tiene una popularidad alta.

#### 15.- **Clasificación final por platillo del menú**. Ver tabla 7.

Tabla 7. Clasificación final por platillo de acuerdo a la utilidad y popularidad

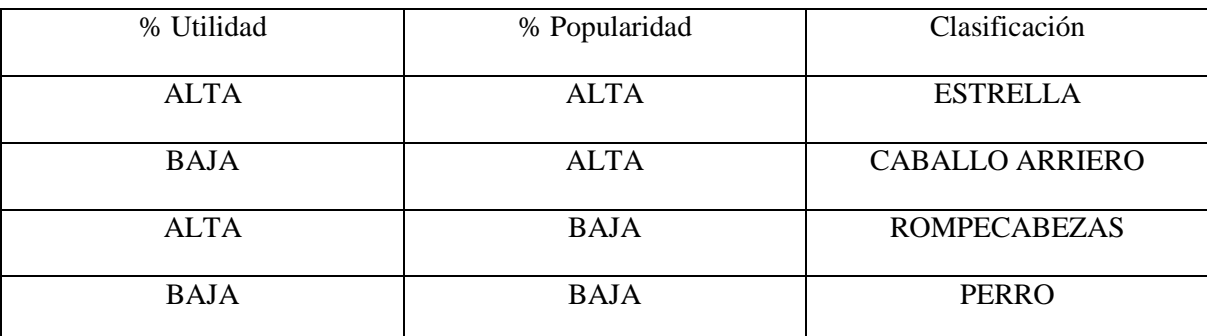

Otra forma que se encuentra en la literatura de presentar la tabla anterior es la siguiente:

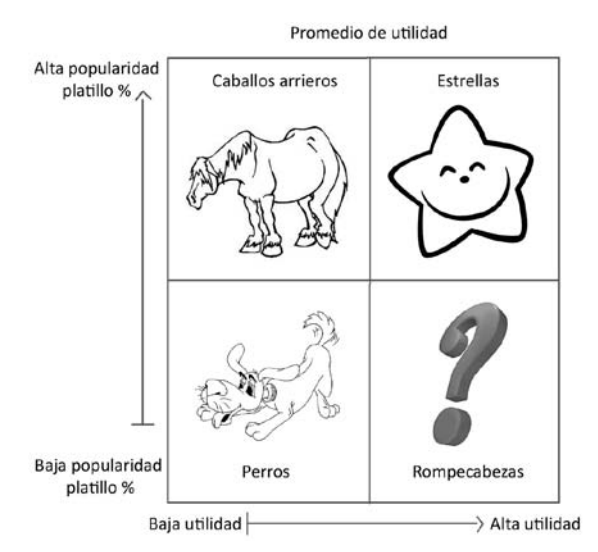

Figura 2. Clasificación de productos de la ingeniería de menú

Finalmente en la tabla 8 se muestra la matriz de ingeniería de menú donde se aplica la metodología.

Tabla 8. Matriz de ingeniería de menú

|                 | Nombre del Restaurante: |                                                             |                          |                           |                                        |                                  |                                        |                         | Fecha:<br>Tiempo de comida:                                    |                                                 |                                        |
|-----------------|-------------------------|-------------------------------------------------------------|--------------------------|---------------------------|----------------------------------------|----------------------------------|----------------------------------------|-------------------------|----------------------------------------------------------------|-------------------------------------------------|----------------------------------------|
| (A)<br>platillo | (B)<br>vendidos         | (C)<br>Nombre del # de artículos  % popularidad<br>platillo | (D)<br>Costo<br>platillo | (E)<br>Precio<br>platillo | (F)<br>Utilidad<br>platillo<br>$(E-D)$ | (G)<br>Costo<br>menú<br>$(D^*B)$ | (H)<br>menú<br>$(E^*B)$                | (L)<br>menú<br>$(F^*B)$ | (P)<br>Ganancia Utilidad Clasificación<br>utilidad<br>platillo | (R)<br>Clasificación<br>popularidad<br>platillo | (S)<br>Clasificación<br>final platillo |
|                 |                         |                                                             |                          |                           |                                        |                                  |                                        |                         |                                                                |                                                 |                                        |
|                 |                         |                                                             |                          |                           |                                        |                                  |                                        |                         |                                                                |                                                 |                                        |
|                 |                         |                                                             |                          |                           |                                        |                                  |                                        |                         |                                                                |                                                 |                                        |
|                 | $(N) = \sum B$          |                                                             |                          |                           |                                        | $(I) = \sum G$                   | $HZ=1$                                 | $(M)=\Sigma L$          |                                                                |                                                 |                                        |
| Total:          |                         |                                                             | $(K) = 1/3$              |                           | $(O) = M/N$                            |                                  | $(Q) = (100\% / # platillos)$<br>(70%) |                         |                                                                |                                                 |                                        |

Una vez obtenida la clasificación final de cada platillo, se elegirán las estrategias a seguir en el Restaurante y en el rediseño de la carta, para lo cual se utilizará la tabla 9.

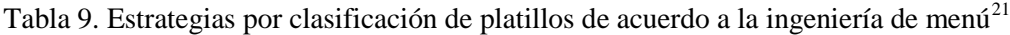

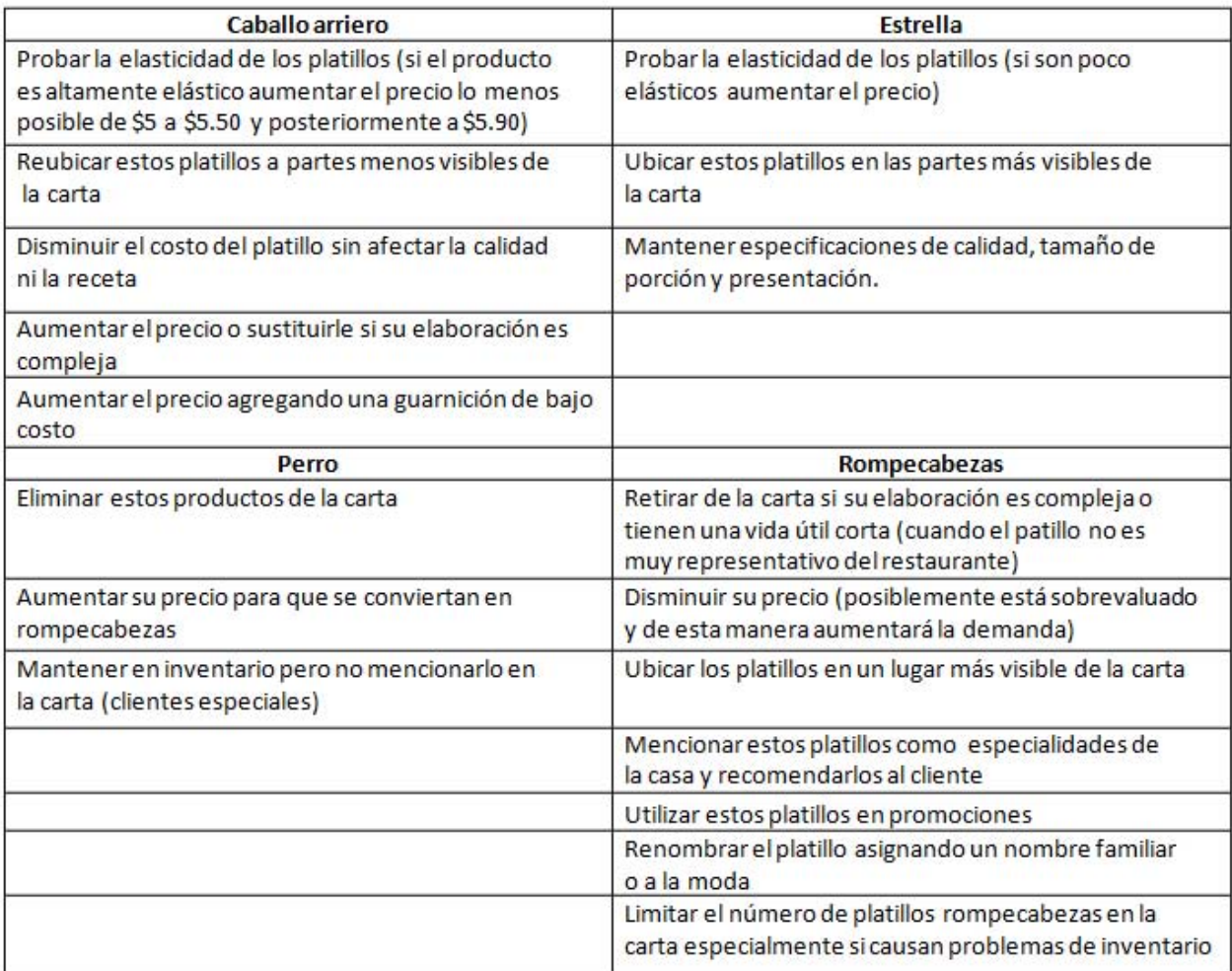

Los autores Kasavana y Smith en Menu Engineering, recomiendan que los nuevos platillos a introducir tengan las siguientes características:

- Fácil preparación
- Alta popularidad
- Con bajo costo
- Que no sean fácilmente preparados en casa
- Margen de utilidad alto
- Que no aumenten el inventario

Algunas recomendaciones a seguir en el diseño de la carta se encuentran en la tabla 10.

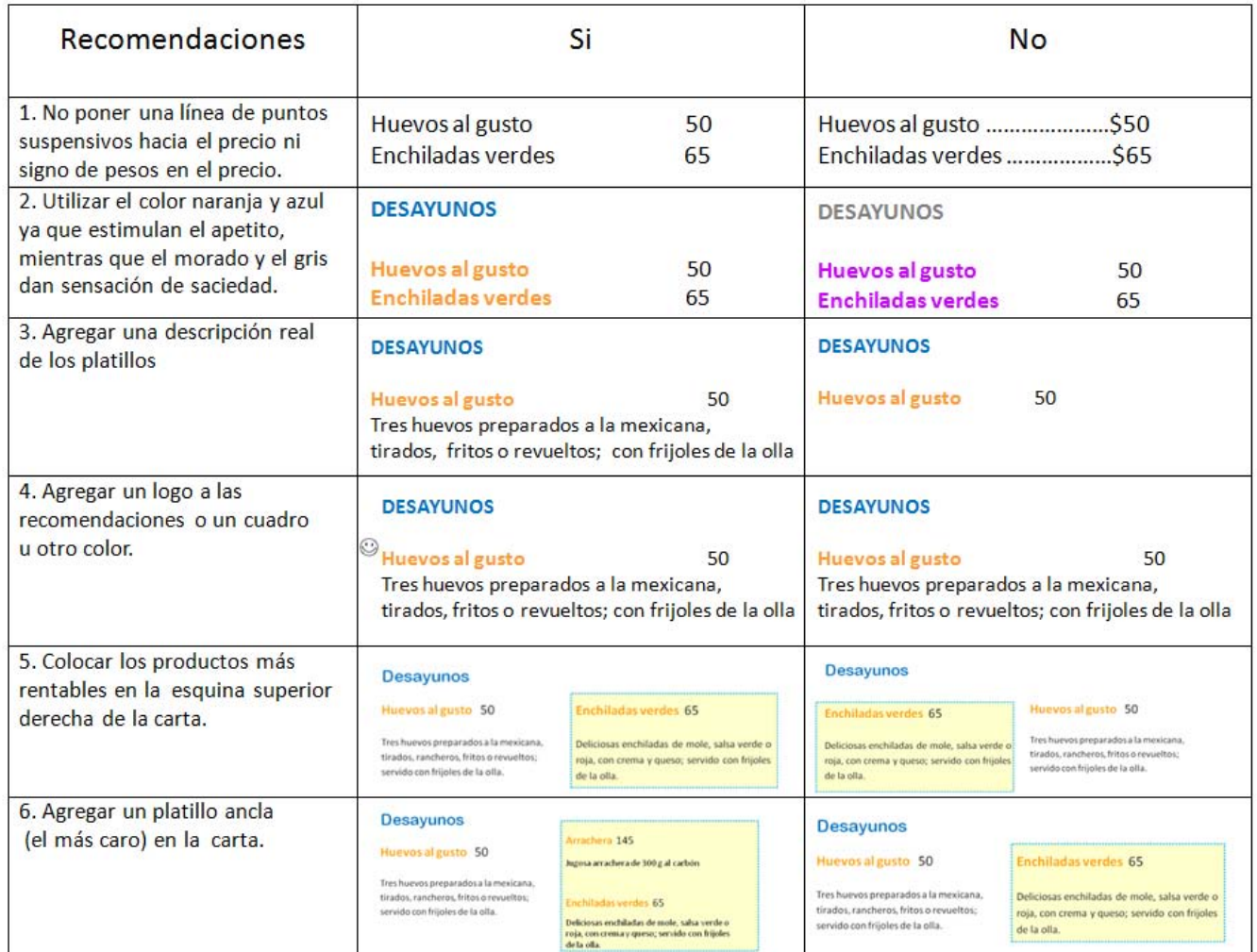

Tabla 10. Recomendaciones en el diseño de la carta<sup>[22,](#page-63-4)[23](#page-63-5)</sup>

Algunos de los restaurantes en donde se ha aplicado con éxito esta metodología por un reconocido ingeniero de menú en Estados Unidos, Gregg Rapp, son los siguientes: Applebee's, California Pizza Kitchen, Disneyland Park, Olive Garden Italian Restaurant, Red Lobster, Spago, T.G.I Fridays, Hilton, Marriott, San Diego Zoo.

<span id="page-18-0"></span>Gregg Rapp promete un aumentó de 1000 dólares en las ventas en los siguientes 30 días posteriores al rediseño de la carta en base a la ingeniería de menú, de lo contrario regresa al cliente su dinero.<sup>[24](#page-63-6)</sup>

### **METODOLOGÍA**

#### Objetivo principal

1. Identificar, seleccionar e implementar (desde un enfoque de calidad) el área de oportunidad más viable; la oferta del Restaurante a través del rediseño de la carta por medio de la ingeniería de menú, comparando la carta antes y después del rediseño cualitativa (mejoras visibles) y cuantitativamente (ventas mensuales).

#### Objetivos secundarios

- 1. Identificar las principales áreas de oportunidad del Restaurante a través del uso de herramientas de calidad.
- 2. Seleccionar un área de oportunidad a trabajar con el uso de la matriz de evaluación.
- 3. Clasificar los platillos y productos del menú en: estrella, rompecabezas, caballo arriero y perro.
- 4. Rediseñar la carta del Restaurante de acuerdo a las estrategias y recomendaciones de la metodología ingeniería de menú.
- 5. Identificar las principales mejoras visibles de la nueva carta con la carta anterior.
- 6. Comparar las ventas de Mayo del 2010 con las ventas de Julio del 2010 por medio de la prueba t de Student (nivel de confianza del 95%) en el programa Minitab versión 15 para ver si hubo un aumento en las ventas mensuales.

#### **Hipótesis**

¿El análisis del menú y rediseño de la carta del Restaurante Parrilla La Rueda, a través de la metodología ingeniería de menú, puede aumentar las ventas mensuales? (nivel de confianza del 95%)

> Ho:  $\overline{X}_1$  ventas Mayo 2010 (pesos) =  $\overline{X}_2$  ventas Julio 2010 (pesos) Ha:  $\overline{X}$  2 ventas Julio 2010 (pesos) >  $\overline{X}$ 1 ventas Mayo 2010 (pesos)

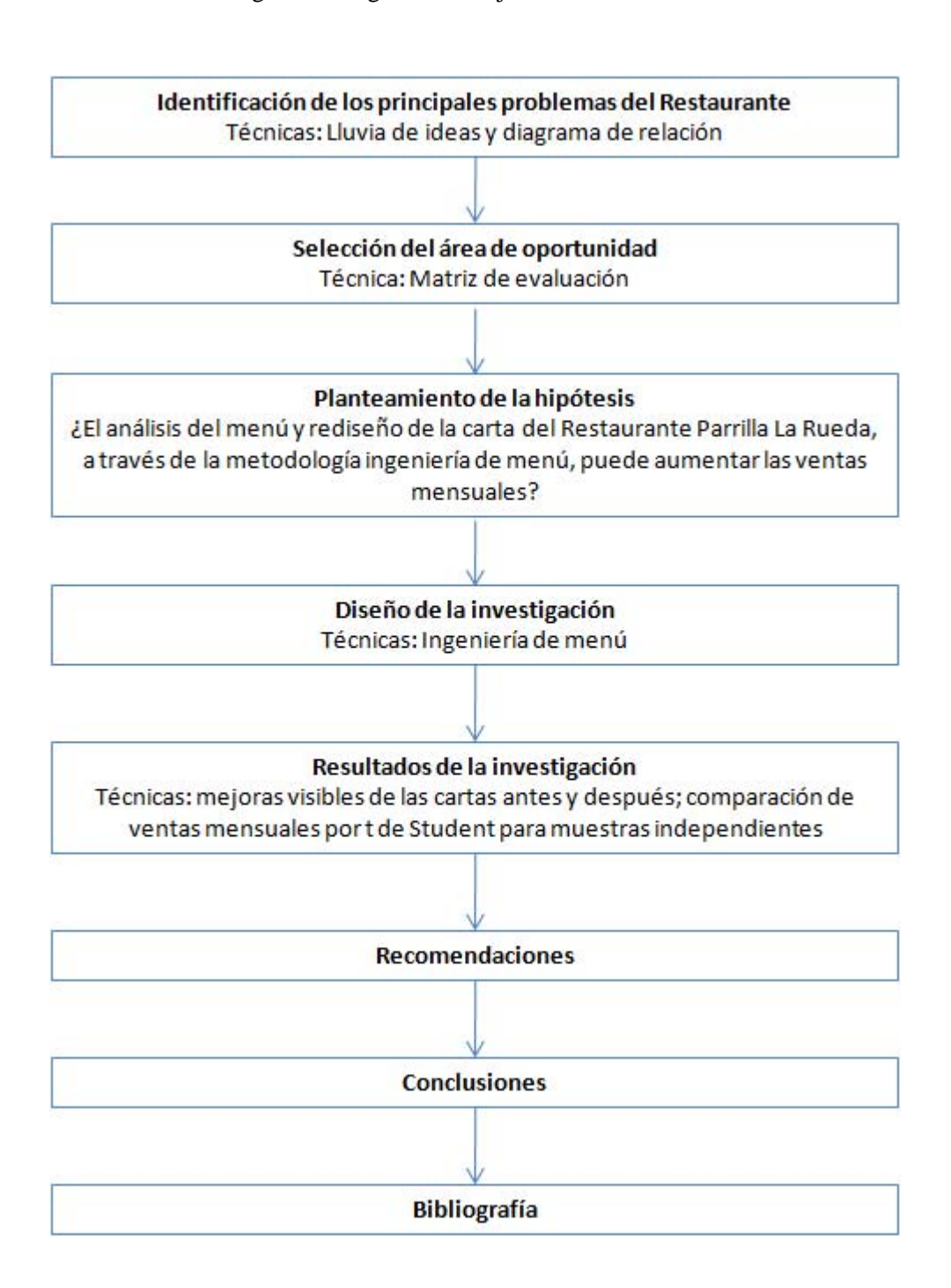

Figura 3. Diagrama de flujo del estudio de caso

#### **Identificación de los principales problemas del Restaurante**

#### *Lluvia de ideas*

Objetivo: Generar ideas creativas sobre un tema de manera grupal

Pasos:

- Se llevó a cabo una junta con la dueña del Restaurante y su esposo.
- Se les dieron plumas y post-it a cada uno y se colocó una hoja rotafolio al centro de la mesa.
- Se les pidió que por favor, de manera individual, escribieran en los post-it todas las ideas que les vinieran a la mente con respecto al tema: **Principales problemas del Restaurante Parrilla La Rueda;** y las colocaran indistintamente en la hoja rotafolio. Se les dijo que todas las ideas eran útiles, buenas y entre más ideas surgieran era mejor. (Cuando la moderadora notó que estaban dejando de escribir, les dió 10 minutos más para escribir ideas).

#### *Diagrama de relación*

Objetivo: Mostrar las principales relaciones entre las diferentes unidades que intervienen en un sistema de información.

Pasos:

- Se les solicitó que agruparan las ideas en categorías con características similares en la hoja rotafolio y posteriormente nombraran cada categoría.
- Después se les pidió que relacionaran los grupos de ideas a manera de causa efecto, poniendo una flecha en el sentido de causa  $\rightarrow$  hacia el efecto. Se les explicó que hay casos en los que la relación causal entre grupos puede ser unilateral o bilateral.

#### Ejemplo 1: *relación unilateral*

El comer alimentos en estado de descomposición causa  $\rightarrow$  enfermedades gastrointestinales.

#### Ejemplo 2: *relación bilateral*

Las ventas bajas ocasionan  $\rightarrow$ que no se pueda renovar un equipo de cocina con rendimiento bajo; y el tener un equipo de cocina con un rendimiento bajo sin poderse renovar  $\rightarrow$  contribuye a tener ventas bajas.

• Al final la moderadora sumó por grupo las flechas que salían de cada grupo, es decir las salidas (causa) y las flechas que llegaban a cada grupo o entradas (efecto). El grupo que tuvo el mayor número de salidas, correspondió a la principal causa y el grupo con el mayor número de entradas, representó al principal efecto. De esta manera se identificaron la principal causa o problema y el principal efecto del Restaurante.

#### **Selección del área de oportunidad**

#### *Matriz de evaluación*

Objetivo: Ayudar en la toma de decisiones objetivas en base a diferentes criterios

Pasos:

- Se realizó una tabla donde se escribieron como renglones los nombres de los grupos de los 5 principales problemas. En las columnas se escribieron los siguientes criterios de selección: importancia, tiempo de ejecución, recursos económicos, facilidad de realización, preferencia e interrupción de actividades.
- Se les pidió que para cada problema (renglón), por cada columna escogieran entre la siguiente puntuación (3 puntos, 2 puntos, 1 punto).
- Al final se realizó la sumatoria de cada renglón o problema y se seleccionó como problema a resolver el que obtuvo la mayor puntuación.
- Por últimos se les preguntaron estrategias de mejora que tuvieran en mente para el área de oportunidad seleccionada.

#### **Diseño de la investigación**

*Ingeniería de Menú* 

Objetivo: Mejorar la carta para aumentar la rentabilidad del Restaurante.

Pasos:

- De las 3 cartas y los carteles con los que contaba el Restaurante, se identificaron todos los productos que se ofrecían (desayunos, hamburguesas y hot dogs, comida a la carta, comida en menú, bebidas, guarniciones, postres, vinos y barbacoa) y se realizó un catálogo de productos.
- Se elaboró la relación de productos vendidos en el mes de Marzo del 2010.
- Se identificaron todos los ingredientes que componían a cada platillo y se midió la cantidad de ingredientes por platillo de acuerdo a su consistencia con una probeta de 150 ml (para alimentos líquidos), una báscula digital (para alimentos sólidos) y unas cucharas medidoras estandarizadas (para alimentos líquidos); registrándose toda esta información en una hoja de cálculo en cantidades de Kg o L (ejemplo: peso de 2 rebanadas de jitomate saladette =  $25 \text{ g} = 0.025 \text{ Kg}$ ).
- Se obtuvo el precio de cada ingrediente de tickets de compra y el precio se escaló a la unidad de 1 kilogramo o 1 litro; agregándose a la hoja de cálculo.
- Se multiplicó el peso en Kg o L por platillo de todos los ingredientes que lo conformaron por el costo del Kg o L de ese ingrediente y posteriormente se sumaron para obtener el costo de cada platillo. A algunos de éstos platillos se les agregaron los costos extras que aplicaron por ejemplo pan y salsa en los desayunos y comidas.
- Se agruparon todos los productos de la carta por categoría (desayunos, hamburguesas y hot dogs, a la carta, menús, bebidas, postres, guarniciones, barbacoa y vinos).
- Se llenó la hoja de trabajo de ingeniería de menú por grupo (no se incluyó el análisis de la barbacoa porque en Marzo del 2010 se estaba dejando de vender).
- Se rediseñaron las cartas de acuerdo a las recomendaciones y estrategias de la literatura.

#### **Resultados de la investigación**

- Se identificaron las mejoras visibles entre la nueva carta con relación a la anterior.
- Se compararon las ventas diarias del mes de Mayo del 2010 con las de Julio del 2010 por medio de la prueba t de Student para muestras independientes con un nivel de confianza del 95% en Minitab versión 15 para ver si hubo un aumento en las ventas mensuales.

#### Figura 4. Cartas anteriores

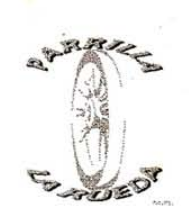

 $\hat{t}$ 

e.<br>R é,

> RESTAURANT PARRILLA LA RUEDA Av. J.M. Castorena #7 Col. Cuajimalpa, D.F<br>Tel/Fax. 5813-49-87 e-mail : ram420@prodigy.net.mx

 $\mathbf{1}$ 

**DESAYUNOS** Incluyen dos opciones a escoger:

- Jugo o una pieza de pan dulce<br>- Café, chocolate, leche, o te.
- 

#### **PLATILLOS**

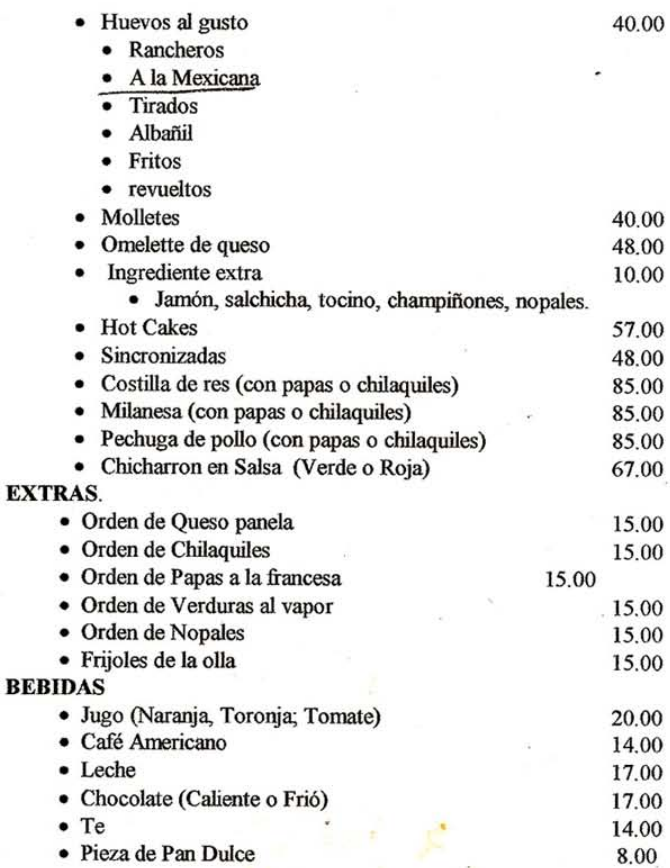

#### HAMBURGUESAS AL CARBON

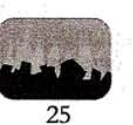

40

 $5 C/U$ 

75  $75\,$ 75

60 85 50

15 C/U

- Sencilla
- Doble

 $\bullet$ 

- Agregale lo que quieras :
- Queso<sup>®</sup>
- Piña
- Tocino
- Aceitunas
- Champiñones
- Salsa Mexicana

Promocion del mes hamburguesa con queso y papas ó ensalada 30!

#### CORTES AMERICANOS AL CARBON (\*)

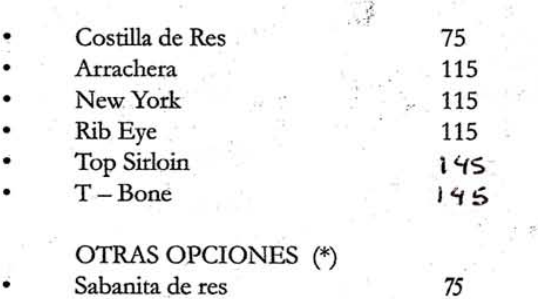

#### Sabanita de res

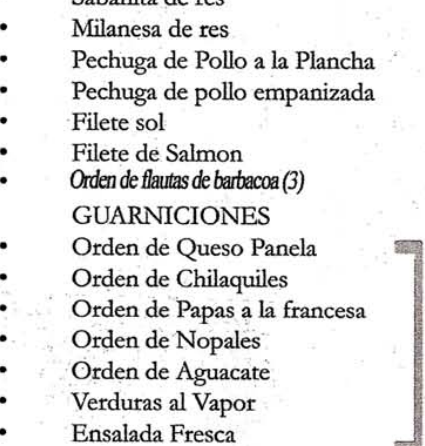

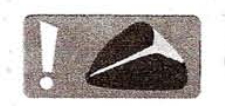

#### Nota. (\*) Estos Platillos incluyen una de

银花

#### **BEBIDAS**

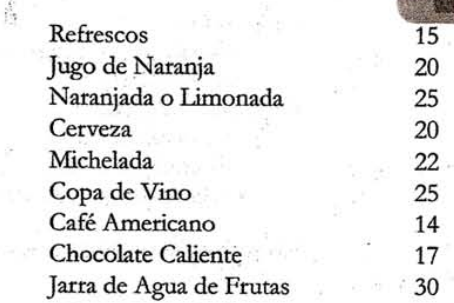

#### DE LA FUENTE

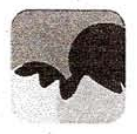

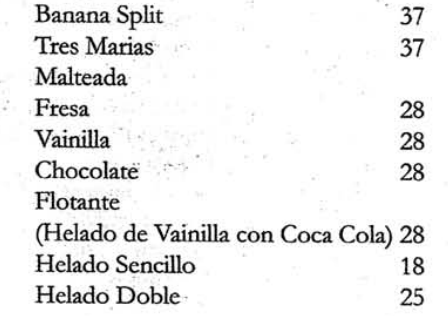

#### **POSTRES**

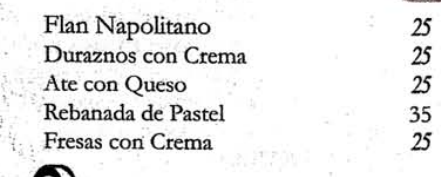

# a

RESTAURANT PARRILLA LA RUEDA Av. J.M. Castorena #7 Col. Cuajimalpa, D.F. estas Guarniciones. Tel/Fax. 5813-49-87 e-mail: ram420@prodigy.net.mx

#### RESTAURANT PARRILLA LA RUEDA Av. J.M. Castorena #407 Col. Cuajimalpa, D.F<br>Tel/Fax. 5813-49-87

#### **ENTRADAS** · Sopa del día o Consomé "La Rueda" · Arroz o Jicama **PLATOS FUERTES** · Ensalada de Atún • Verduras al vapor 60.00 · Hamburguesa (c/queso \$5.00 mas) \* Estos platillos incluyen una Guarnicion (La que usted guste) · Flautas de Barbacoa Pollo Frito \* 65.00 Hamburguesa c/papas francesa  $(c/queso $5.00 mas)$ 70.00 Verduras al vapor con queso panela Filete Sol (pescado Blanco Empanizado) \* Sabanita de res\* Milanesa de res \* Pechuga de Pollo Empanizada \* 90.00 Pechuga de pollo a la plancha \* Filete de Salmon o pescado blanco \* 95.00 Al Carbon Costilla de Res<sup>\*</sup>  $\bullet$ 90.00 Arrachera<sup>\*</sup> New York \* 130.00  $\ddot{\bullet}$ Rib Eye<sup>\*</sup>  $T - bone *$  $\bullet$ • Top Sirloin \* 160.00 **GUARNICIONES** · Ensalada Fresca · Orden de Queso panela Orden de Chilaquiles  $\bullet$ Orden de Papas a la francesa  $\bullet$ 15.00 Orden de Verduras al vapor  $\bullet$ · Orden de Nopales · Frijoles de la olla **EXTRAS** · Huevo (Revuelto, estrellado) 5.00 **BEBIDAS**

 $\bullet$  Refrescos 15.00 · Jugo de naranja 20.00 · Naranjada o Limonada 25.00 • Cerveza 20.00 · Michelada 22.00 · Copa de Vino tinto 25.00 30.00

· Jarra de agua de Frutas

#### **RESULTADOS**

#### Identificación de los principales problemas del Restaurante

Las principales áreas de oportunidad del Restaurante identificadas por los dueños del negocio, fueron: rentabilidad, mercadotecnia, instalaciones, recursos humanos, innovación, procesos y administración. El área de oportunidad que resultó ser la principal causa (con 5 salidas) fue recursos humanos y el principal efecto (con 5 entradas), fue la rentabilidad.

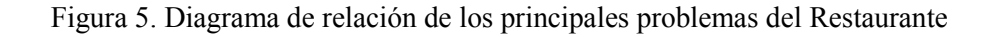

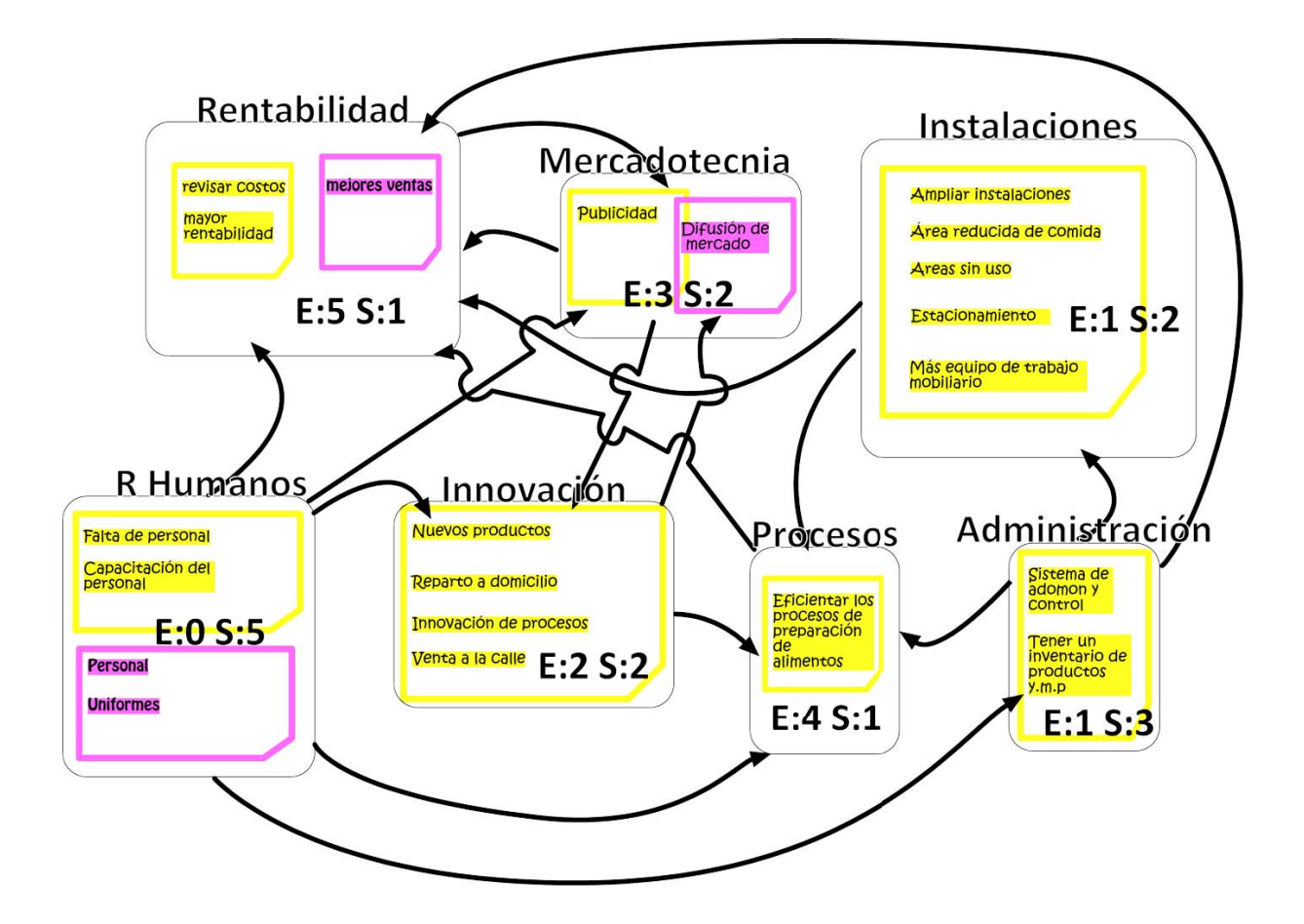

#### Selección del área de oportunidad

Para seleccionar el área de oportunidad a tratar, se evaluaron los cinco principales problemas del Restaurante asociados a los siguientes criterios: importancia, tiempo de ejecución, recursos económicos, facilidad de realización, preferencia e interrupción de actividades. El problema que más afectó los criterios anteriores y por ende obtuvo la mayor puntuación fue innovación.

| <b>Problemas</b> | Importancia | Tiempo de<br>ejecución | <b>Recursos</b><br>económicos | Facilidad de<br>realización | Preferencia | Interrupción<br>de<br>actividades |    |
|------------------|-------------|------------------------|-------------------------------|-----------------------------|-------------|-----------------------------------|----|
| Recursos         |             |                        |                               |                             |             |                                   |    |
| humanos          | 3           |                        |                               |                             | 3           |                                   | 10 |
| Administración   |             |                        |                               |                             |             |                                   | 12 |
| Mercadotecnia    |             |                        |                               |                             |             | 3                                 | 10 |
| Innovación       |             | 2                      | 3                             |                             |             | 3                                 | 14 |
| Instalaciones    |             |                        |                               |                             |             |                                   | 10 |

Tabla 11. Matriz de evaluación

Las estrategias de mejora propuestas por la dueña y su esposo, en la categoría de innovación, fueron las siguientes: costeo detallado de platillos, estandarización y documentación de recetas, menú para poblaciones específicas (ejemplo para niños), reducción del número de platillos en la carta, introducción de nuevos platillos, etc. De aquí se eligió la ingeniería de menú como metodología a utilizar, ya que esta satisfizo de mejor manera las estrategias de mejora identificadas.

Es importante mencionar que la higiene del Restaurante y la calidad del servicio no se identificaron en ningún momento como problemas a tratar ya que están cubiertas.

#### **Resultados del análisis del menú en Marzo del 2010**

#### *Ventas*

En el mes de Marzo del 2010 se vendieron un total de 1265 platillos, los cuales se dividieron en 9 categorías (hamburguesas y hot dogs, bebidas, menús, desayunos, guarniciones, postres, a la carta, barbacoa y vinos).

Como se puede observar en la gráfica 6, las tres categorías de alimentos más vendidas en orden descendente, fueron: hamburguesas y hot dogs, bebidas y menús.

De 100 platillos vendidos 34 eran hamburguesas o hot dogs.

No se vendieron vinos en Marzo del 2010 (sin contar el vino de mesa que se agrupó en bebidas), y la barbacoa fue la segunda categoría menos vendida.

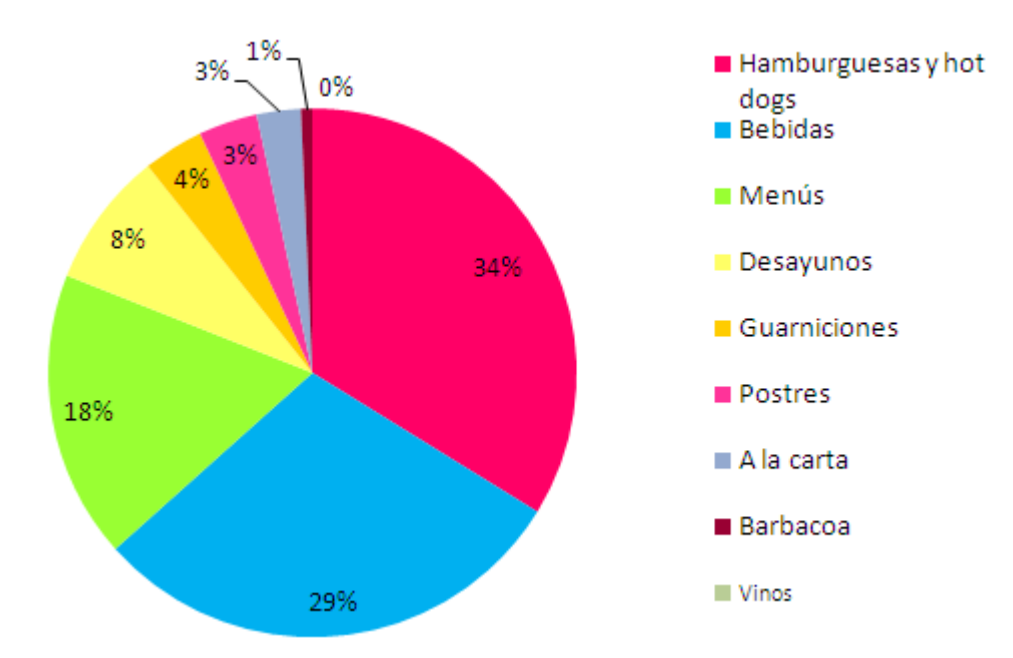

Gráfica 6. Porcentaje de ventas por categorías de alimentos en Marzo del 2010

#### *Utilidades*

Las tres categorías de alimentos que proporcionaron las mejores utilidades al Restaurante en Marzo del 2010, de la mayor a la menor, fueron los siguientes: los menús, hamburguesas y hot dogs y las bebidas (ver gráfica 7).

De \$100 de utilidad, \$41 provinieron de menús, \$22 de hamburguesas y hot dogs y \$17 de bebidas.

El platillo que reportó el menor porcentaje de utilidad del total de la utilidad generada en Marzo del 2010 fueron los vinos, después la barbacoa y los postres.

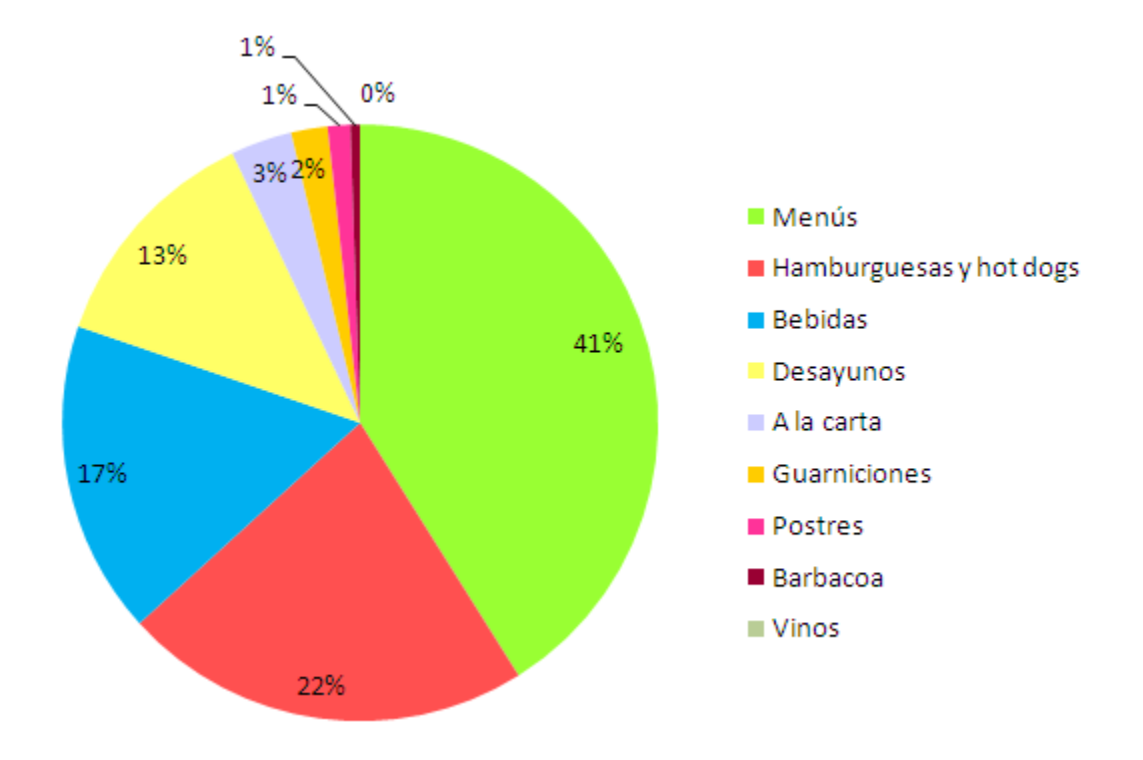

Gráfica 7. Porcentaje de utilidad generada por categorías de alimentos en Marzo del 2010

#### *Desayuno*

Todos los platillos del desayuno aportaron al menos el 100% de utilidad. Los platillos más rentables del desayuno fueron los hot cakes (con una utilidad de 284%) seguidos de los chilaquiles con pollo (246%) y omelette de queso (228%). El platillo con el menor porcentaje de utilidad fue el de las sincronizadas (122%).

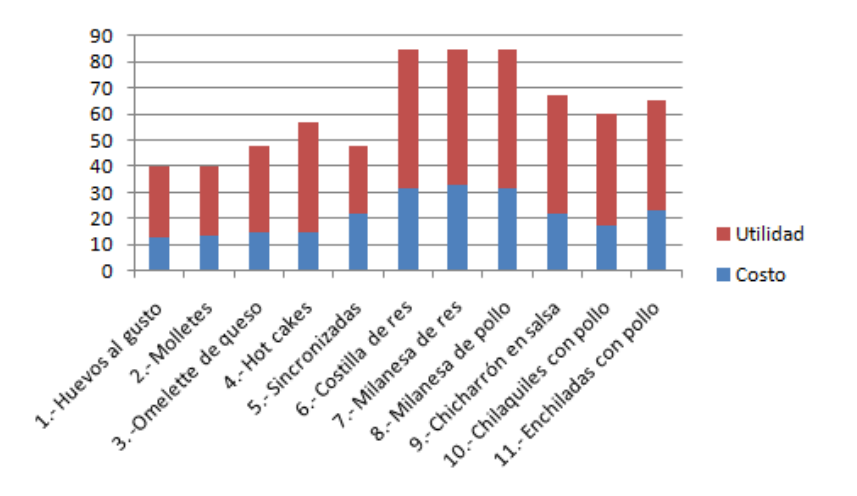

Gráfica 8. Costo y utilidad por platillo en el desayuno

Como se observa en la tabla 12, en la categoría de desayuno (11 productos) se encontraron únicamente 2 perros, 1 caballo arriero y 8 rompecabezas. El costo potencial del menú fue de 32.9% y el margen de utilidad promedio por menú de desayuno fue de \$32.2

|                | Nombre del Restaurante:    |                                            |                      |                          | Restaurante Parrilla la Rueda |                                        |                                 |                                    | Fecha:<br>Marzo 2010<br>Tiempo de comida:<br>Desayuno |                                                            |                                |                                        |  |
|----------------|----------------------------|--------------------------------------------|----------------------|--------------------------|-------------------------------|----------------------------------------|---------------------------------|------------------------------------|-------------------------------------------------------|------------------------------------------------------------|--------------------------------|----------------------------------------|--|
| #              | (A)<br>Nombre del platillo | (B)<br># de artículos vendidos popularidad | (C)<br>%<br>platillo | (D)<br>Costo<br>platillo | (E)<br>Precio<br>platillo     | (F)<br>Utilidad<br>platillo<br>$(E-D)$ | (G)<br>Costo<br>menú<br>$(D*B)$ | (H)<br>Ganancia<br>menú<br>$(E*B)$ | (L)<br>Utilidad<br>menú<br>$(F*B)$                    | (P)<br>Clasificación Clasificación<br>utilidad<br>platillo | (R)<br>popularidad<br>platillo | (S)<br>Clasificación<br>final platillo |  |
| $\mathbf{1}$   | Huevos al gusto            | 76                                         | 72.4                 | 12.5                     | 40                            | 27.5                                   | 948.9                           | 3040                               | 2091.1                                                | Baja                                                       | Alta                           | Caballo arriero                        |  |
| $\overline{2}$ | Molletes                   | 3                                          | 2.9                  | 13.4                     | 40                            | 26.6                                   | 40.2                            | 120                                | 79.8                                                  | Baia                                                       | Baia                           | Perro                                  |  |
| 3              | Omelette de queso          | $\mathbf{1}$                               | 1.0                  | 14.6                     | 48                            | 33.4                                   | 14.6                            | 48                                 | 33.4                                                  | Alta                                                       | Baja                           | Rompecabezas                           |  |
| 4              | Hot cakes                  | 3                                          | 2.9                  | 14.8                     | 57                            | 42.2                                   | 44.5                            | 171                                | 126.5                                                 | Alta                                                       | Baja                           | Rompecabezas                           |  |
| 5              | Sincronizadas              | $\overline{2}$                             | 1.9                  | 21.6                     | 48                            | 26.4                                   | 43.2                            | 96                                 | 52.8                                                  | Baja                                                       | Baja                           | Perro                                  |  |
| 6              | Costilla de res            | 3                                          | 2.9                  | 31.8                     | 85                            | 53.3                                   | 95.3                            | 255                                | 159.8                                                 | Alta                                                       | Baja                           | Rompecabezas                           |  |
| $\overline{7}$ | Milanesa de res            | 4                                          | 3.8                  | 33.1                     | 85                            | 51.9                                   | 132.4                           | 340                                | 207.6                                                 | Alta                                                       | Baja                           | Rompecabezas                           |  |
| 8              | Milanesa de pollo          | 6                                          | 5.7                  | 31.4                     | 85                            | 53.6                                   | 188.4                           | 510                                | 321.6                                                 | Alta                                                       | Baja                           | Rompecabezas                           |  |
| $\overline{9}$ | Chicharrón en salsa        | 3                                          | 2.9                  | 21.6                     | 67                            | 45.4                                   | 64.8                            | 201                                | 136.2                                                 | Alta                                                       | Baja                           | Rompecabezas                           |  |
|                | 10 Chilaquiles con pollo   | $\overline{2}$                             | 1.9                  | 17.3                     | 60                            | 42.7                                   | 34.6                            | 120                                | 85.4                                                  | Alta                                                       | Baja                           | Rompecabezas                           |  |
|                | 11 Enchiladas con pollo    | $\overline{2}$                             | 1.9                  | 23.0                     | 65                            | 42.0                                   | 46.0                            | 130                                | 84.0                                                  | Alta                                                       | <b>Baia</b>                    | Rompecabezas                           |  |
|                |                            | $(N)=5B$                                   |                      |                          |                               |                                        |                                 | (I)= 2G (I)=2H                     | $(M)=5L$                                              |                                                            |                                |                                        |  |
|                | Total:                     | 105                                        |                      |                          |                               |                                        | 1652.7                          | 5031                               | 3378.3                                                |                                                            |                                |                                        |  |

Tabla 12. Matriz de ingeniería de menú – desayuno

#### *Hamburguesas y hot dogs*

Todos los platillos de la categoría de hamburguesas y hot dogs tuvieron menos del 100% de utilidad (ver gráfica 9). Los platillos más rentables de esta categoría fueron: la hamburguesa triple con papas (80% de utilidad), la hamburguesa doble con papas (79%) y la hamburguesa triple (79%). El platillo con el menor porcentaje de utilidad fue la orden de hot dogs (49%).

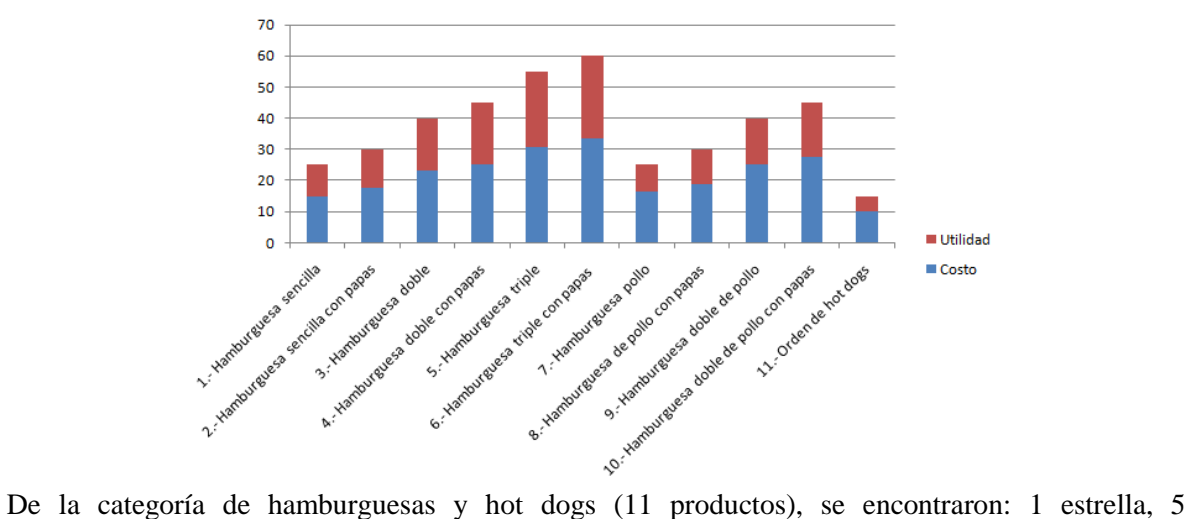

Gráfica 9. Costo y utilidad por platillo en hamburguesas y hot dogs

rompecabezas, 2 caballos arrieros y 3 perros (ver tabla 13). El costo potencial del menú fue de 58% y el margen de utilidad promedio por menú fue de \$13.8

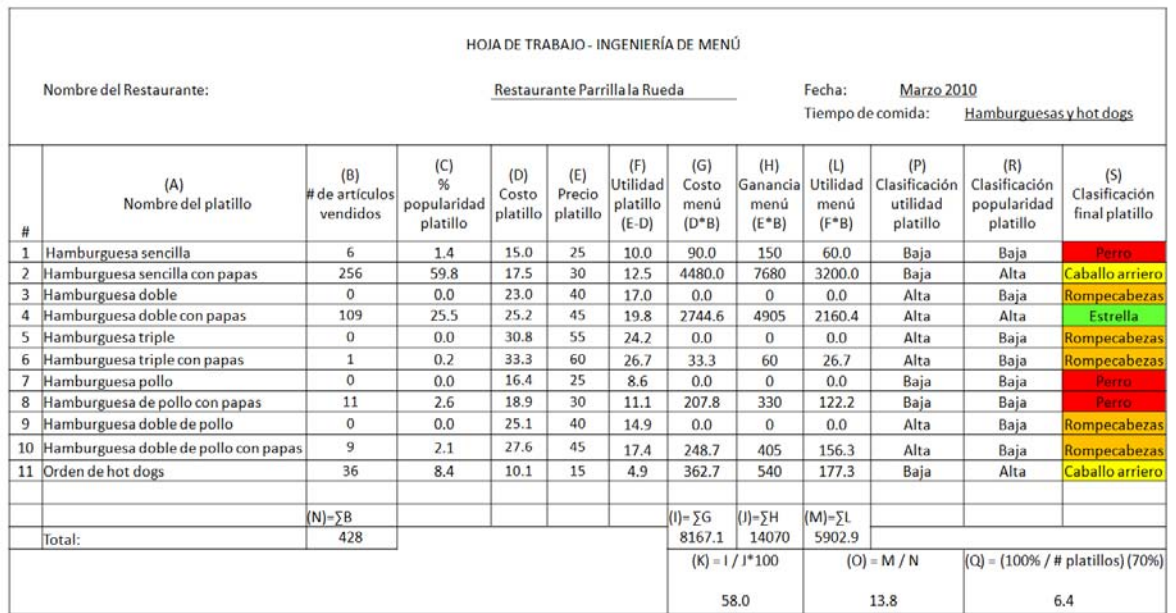

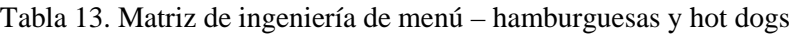

#### *A la carta*

Todos los platillos de la categoría de alimentos a la carta tuvieron al menos el 100% de utilidad menos dos platillos, la ensalada fresca con atún (93.4%) y las flautas de barbacoa (-3.2%). La arrachera fue el platillo que reportó la mejor utilidad (221.7%). Ver gráfica 10

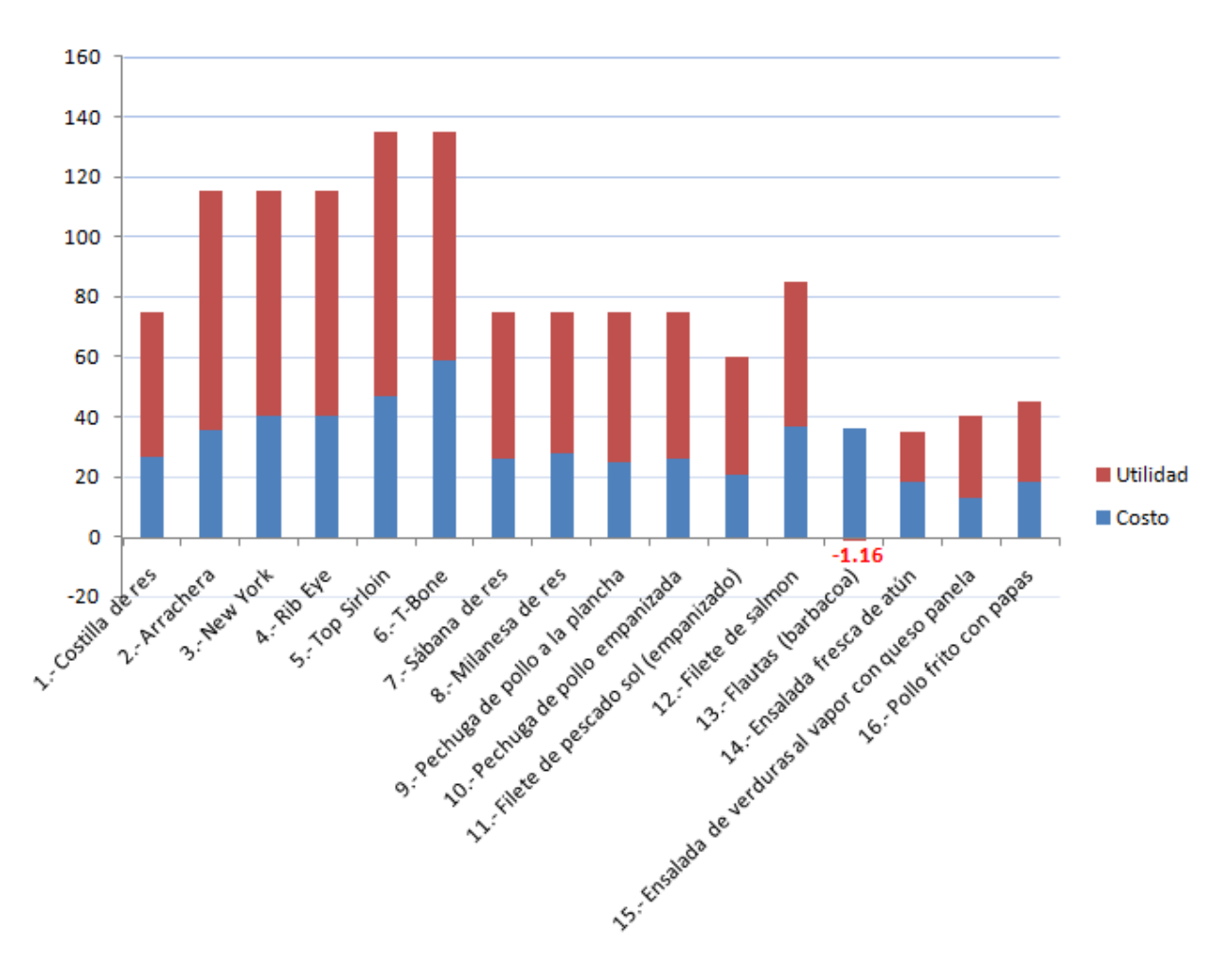

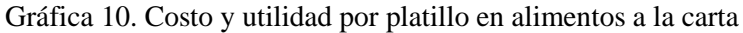

De la categoría de alimentos a la carta (16 productos), se encontraron: 5 estrellas, 9 rompecabezas, 1 caballo arriero y 1 perro (ver tabla 14). El costo potencial del menú fue de 58.2% y el margen de utilidad promedio por menú fue de \$26.1

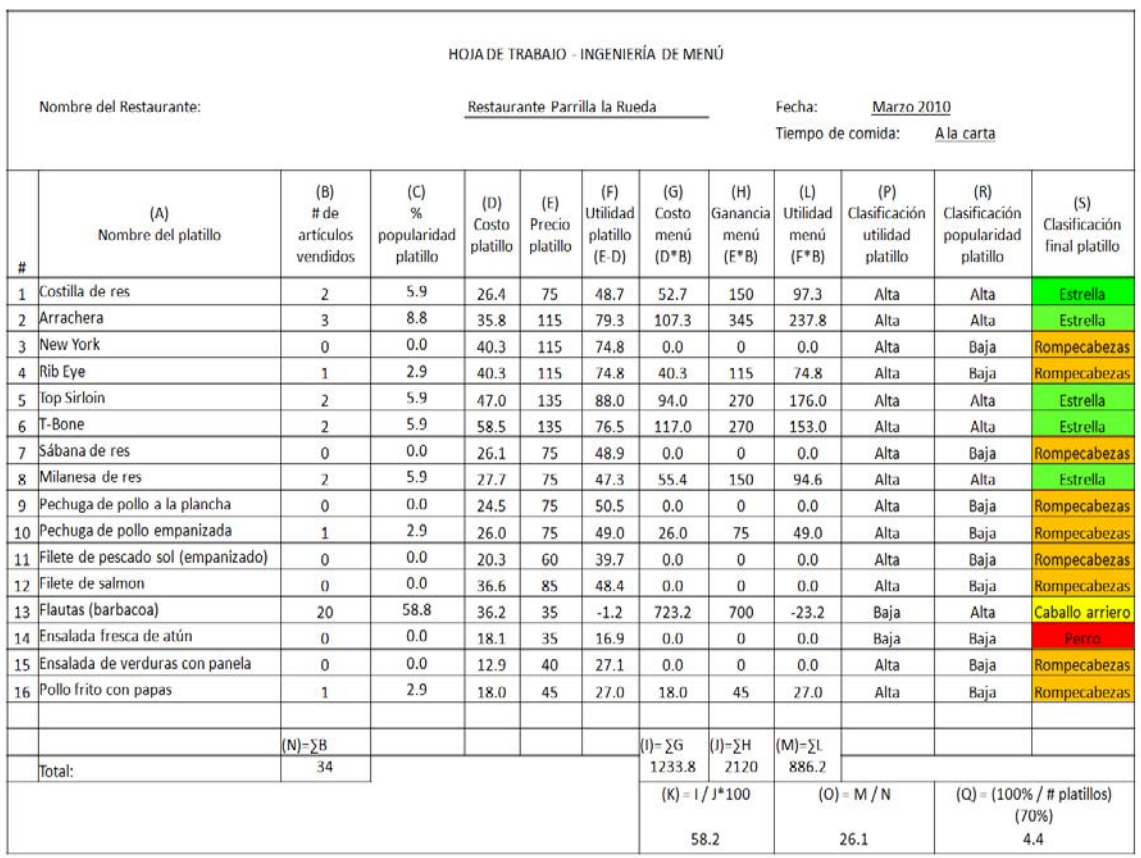

#### Tabla 14. Matriz de ingeniería de menú – a la carta

#### *Guarniciones*

Como se puede observar en la gráfica 11, la guarnición que presentó la menor utilidad fue la de papas a la francesa (240.9%) y la que tuvo la mayor utilidad fue la de frijoles de la olla (2900%).

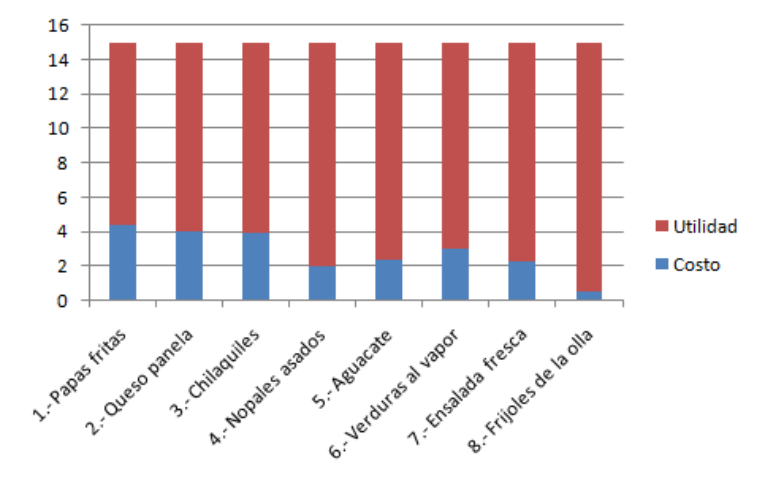

Gráfica 11. Costo y utilidad por platillo en guarniciones

De las guarniciones (8 productos), se encontraron: 1 estrella, 4 rompecabezas y 3 caballos arrieros. El costo potencial del menú fue de 24.1% y el margen de utilidad promedio por menú de \$11.4 (Ver tabla 15).

|                |                            |                                   |                                     |                          |                               |                                        | HOJA DE TRABAJO - INGENIERÍA DE MENÚ |                                     |                                                           |                                              |                                                 |                                                     |
|----------------|----------------------------|-----------------------------------|-------------------------------------|--------------------------|-------------------------------|----------------------------------------|--------------------------------------|-------------------------------------|-----------------------------------------------------------|----------------------------------------------|-------------------------------------------------|-----------------------------------------------------|
|                | Nombre del Restaurante:    |                                   |                                     |                          | Restaurante Parrilla la Rueda |                                        |                                      |                                     | Fecha:<br>Marzo 2010<br>Tiempo de comida:<br>Guarniciones |                                              |                                                 |                                                     |
| #              | (A)<br>Nombre del platillo | (B)<br># de artículos<br>vendidos | (C)<br>%<br>popularidad<br>platillo | (D)<br>Costo<br>platillo | (E)<br>Precio<br>platillo     | (F)<br>Utilidad<br>platillo<br>$(E-D)$ | (G)<br>Costo<br>menú<br>$(D*B)$      | (H)<br>Ganancial<br>menú<br>$(E*B)$ | (L)<br><b>Utilidad</b><br>menú<br>$(F*B)$                 | (P)<br>Clasificación<br>utilidad<br>platillo | (R)<br>Clasificación<br>popularidad<br>platillo | (S)<br>Clasificación<br>final platillo              |
| $\mathbf{1}$   | Papas fritas               | 9                                 | 19.6                                | 4.4                      | 15                            | 10.6                                   | 39.6                                 | 135                                 | 95.4                                                      | Baja                                         | Alta                                            | Caballo arriero                                     |
| $\overline{2}$ | Queso panela               | $\overline{7}$                    | 15.2                                | 4                        | 15                            | 11.0                                   | 28.0                                 | 105                                 | 77.0                                                      | Baja                                         | Alta                                            | Caballo arriero                                     |
| 3              | Chilaquiles                | 16                                | 34.8                                | 3.9                      | 15                            | 11.1                                   | 62.4                                 | 240                                 | 177.6                                                     | Baja                                         | Alta                                            | Caballo arriero                                     |
| 4              | Nopales asados             | 3                                 | 6.5                                 | $\overline{2}$           | 15                            | 13.0                                   | 6.0                                  | 45                                  | 39.0                                                      | Alta                                         | Baja                                            | Rompecabezas                                        |
| 5              | Aguacate                   | $\overline{4}$                    | 8.7                                 | 2.4                      | 15                            | 12.6                                   | 9.6                                  | 60                                  | 50.4                                                      | Alta                                         | Baja                                            | Rompecabezas                                        |
| 6              | Verduras al vapor          | 6                                 | 13.0                                | 3.03                     | 15                            | 12.0                                   | 18.2                                 | 90                                  | 71.8                                                      | Alta                                         | Alta                                            | Estrella                                            |
| 7              | Ensalada fresca            | $\mathbf{1}$                      | 2.2                                 | 2.31                     | 15                            | 12.7                                   | 2.3                                  | 15                                  | 12.7                                                      | Alta                                         | Baja                                            | Rompecabezas                                        |
| 8              | Frijoles de la olla        | $\mathbf{0}$                      | 0.0                                 | 0.5                      | 15                            | 14.5                                   | 0.0                                  | $\mathbf{0}$                        | 0.0                                                       | Alta                                         | Baia                                            | Rompecabezas                                        |
|                |                            | $(N)=\sum B$                      |                                     |                          |                               |                                        | $(I) = 5G$                           | $HZ=U$                              | $(M)=\Sigma L$                                            |                                              |                                                 |                                                     |
|                | Total:                     | 46                                |                                     |                          |                               |                                        | 166.1                                | 690                                 | 523.9                                                     |                                              |                                                 |                                                     |
|                |                            |                                   |                                     |                          |                               |                                        |                                      | $(K) = 1/J*100$<br>24.1             |                                                           | $(O) = M/N$<br>11.4                          |                                                 | $(Q) = (100\% / \# \text{ platillos})$ (70%)<br>8.8 |

Tabla 15. Matriz de ingeniería de menú – guarniciones

#### *Postres*

De los postres, el producto que aportó la menor utilidad fue el flotante (27.3%) y el que aportó la mayor utilidad fue el helado sencillo (611.5%).

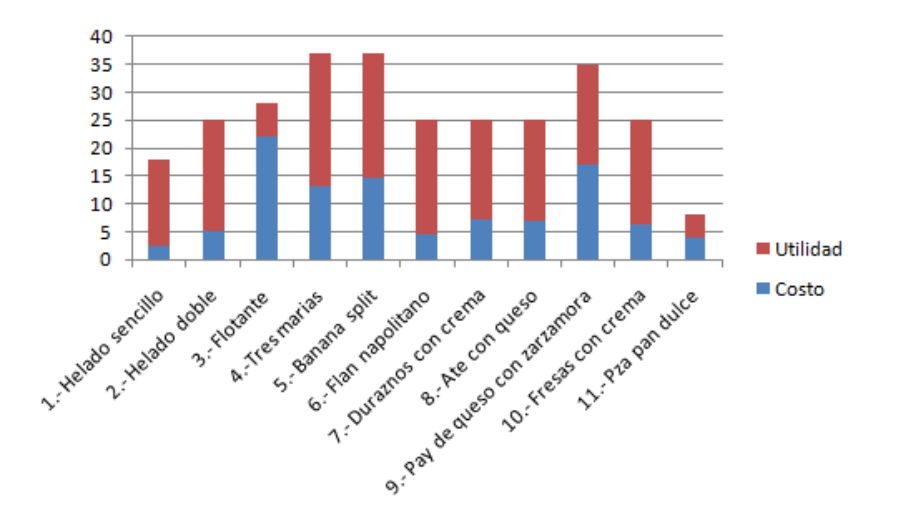

Gráfica 12. Costo y utilidad por platillo en postres

De los postres (11 productos) se encontraron: 2 estrellas, 7 rompecabezas, 1 caballo arriero y 1 perro. El costo potencial del menú fue de 36.7% y el margen de utilidad promedio por menú de \$7.2 (Ver tabla 16).

| Nombre del Restaurante:    |                                      |                                      |      |     |                                               |                                 |                                     | Fecha:                                       |                             |                                                    |                                        |
|----------------------------|--------------------------------------|--------------------------------------|------|-----|-----------------------------------------------|---------------------------------|-------------------------------------|----------------------------------------------|-----------------------------|----------------------------------------------------|----------------------------------------|
|                            |                                      |                                      |      |     |                                               |                                 |                                     |                                              |                             |                                                    |                                        |
| (A)<br>Nombre del platillo | (B)<br># de<br>artículos<br>vendidos | (C)<br>%<br>popularida<br>d platillo | (D)  | (E) | (F)<br><b>Utilidad</b><br>platillo<br>$(E-D)$ | (G)<br>Costo<br>menú<br>$(D*B)$ | (H)<br>Ganancia<br>menú<br>$(E^*B)$ | (L)<br>menú<br>$(F * B)$                     | (P)<br>utilidad<br>platillo | (R)<br>Clasificación<br>popularidad<br>platillo    | (S)<br>Clasificación<br>final platillo |
| Helado sencillo            | 4                                    | 8.9                                  | 2.5  | 18  | 15.5                                          | 10.1                            | 72                                  | 61.9                                         | Alta                        | Alta                                               | Estrella                               |
| Helado doble               | $\mathbf{0}$                         | 0.0                                  | 5.1  | 25  | 19.9                                          | 0.0                             | $\mathbf{0}$                        | 0.0                                          | Alta                        | Baja                                               | Rompecabezas                           |
| Flotante                   | $\mathbf{0}$                         | 0.0                                  | 22.0 | 28  | 6.0                                           | 0.0                             | $\mathbf{0}$                        | 0.0                                          | Baja                        | Baia                                               | Perro                                  |
| <b>Tres marias</b>         | $\mathbf{0}$                         | 0.0                                  | 13.2 | 37  | 23.8                                          | 0.0                             | $\mathbf{0}$                        | 0.0                                          | Alta                        | Baja                                               | Rompecabezas                           |
| Banana split               | 1                                    | 2.2                                  | 14.5 | 37  | 22.5                                          | 14.5                            | 37                                  | 22.5                                         | Alta                        | Baja                                               | Rompecabezas                           |
| Flan napolitano            | 4                                    | 8.9                                  | 4.4  | 25  | 20.6                                          | 17.6                            | 100                                 | 82.4                                         | Alta                        | Alta                                               | Estrella                               |
| Duraznos con crema         | $\overline{0}$                       | 0.0                                  | 7.1  | 25  | 17.9                                          | 0.0                             | $\mathbf{0}$                        | 0.0                                          | Alta                        | Baja                                               | Rompecabezas                           |
| Ate con queso              | $\overline{0}$                       | 0.0                                  | 7.0  | 25  | 18.0                                          | 0.0                             | $\mathbf{0}$                        | 0.0                                          | Alta                        | Baja                                               | Rompecabezas                           |
| Pay de queso con zarzamora | $\overline{0}$                       | 0.0                                  | 16.9 | 35  | 18.1                                          | 0.0                             | $\mathbf{0}$                        | 0.0                                          | Alta                        | Baja                                               | Rompecabezas                           |
| Fresas con crema           | $\mathbf{1}$                         | 2.2                                  | 6.2  | 25  | 18.8                                          | 6.2                             | 25                                  | 18.8                                         | Alta                        | Baja                                               | Rompecabezas                           |
| Pza pan dulce              | 35                                   | 77.8                                 | 4.0  | 8   | 4.0                                           | 140.0                           | 280                                 | 140.0                                        | Baja                        | Alta                                               | Caballo arriero                        |
|                            |                                      |                                      |      |     |                                               | $(I) = \sum G$                  | $H\leq$ =(L)                        | $(M) = \sum L$                               |                             |                                                    |                                        |
| Total:                     | 45                                   |                                      |      |     |                                               | 188.4                           | 514                                 | 325.6                                        |                             |                                                    |                                        |
|                            |                                      |                                      |      |     |                                               | $(K) = 1 / J^* 100$             |                                     | $(O) = M/N$                                  |                             | $(Q) = (100\% / # platillos)$<br>(70%)             |                                        |
|                            |                                      | $(N) = \sum B$                       |      |     | Costo Precio<br>platillo platillo             |                                 | Restaurante Parrilla la Rueda       | HOJA DE TRABAJO - INGENIERÍA DE MENÚ<br>36.7 |                             | Tiempo de comida:<br>Utilidad Clasificación<br>7.2 | <b>Marzo 2010</b><br>Postres<br>6.4    |

Tabla 16. Matriz de ingeniería de menú – postres

#### *Bebidas*

Todas las bebidas tuvieron una utilidad de por lo menos el 130%. La bebida con mayor utilidad fue el té (1300%) seguida del café (1011.1%). Los productos con la menor utilidad fueron el refresco en botella de plástico y el Nestea (130.8%). Ver gráfica 13.

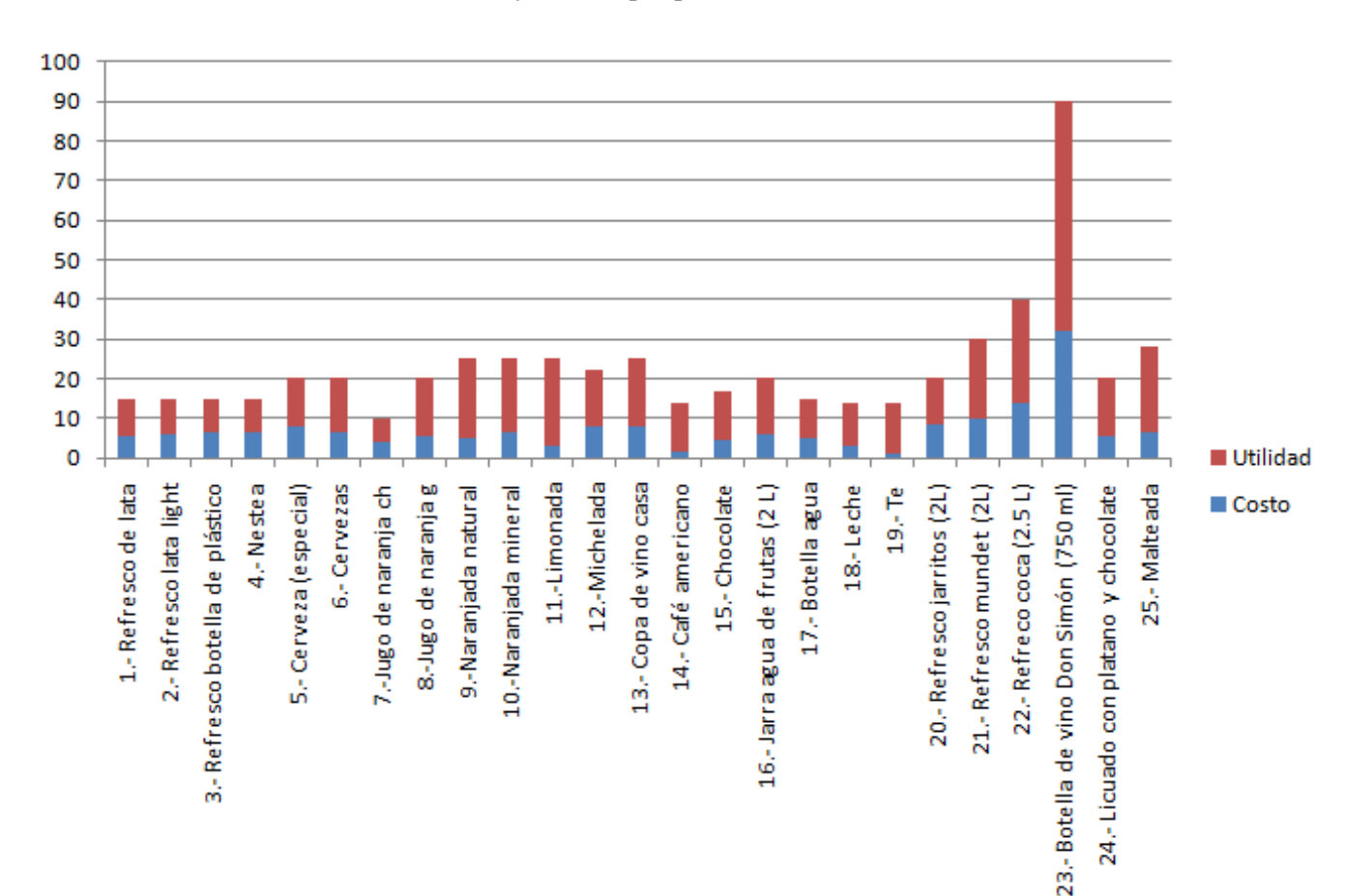

#### Gráfica 13. Costo y utilidad por platillo en bebidas

Dentro de la categoría de bebidas (25 productos), se encontraron: 4 estrellas, 12 rompecabezas, 2 caballos arrieros y 7 perros. El costo potencial del menú fue de 35.1% y el margen de utilidad promedio por menú de \$12.1 (Ver tabla 17)

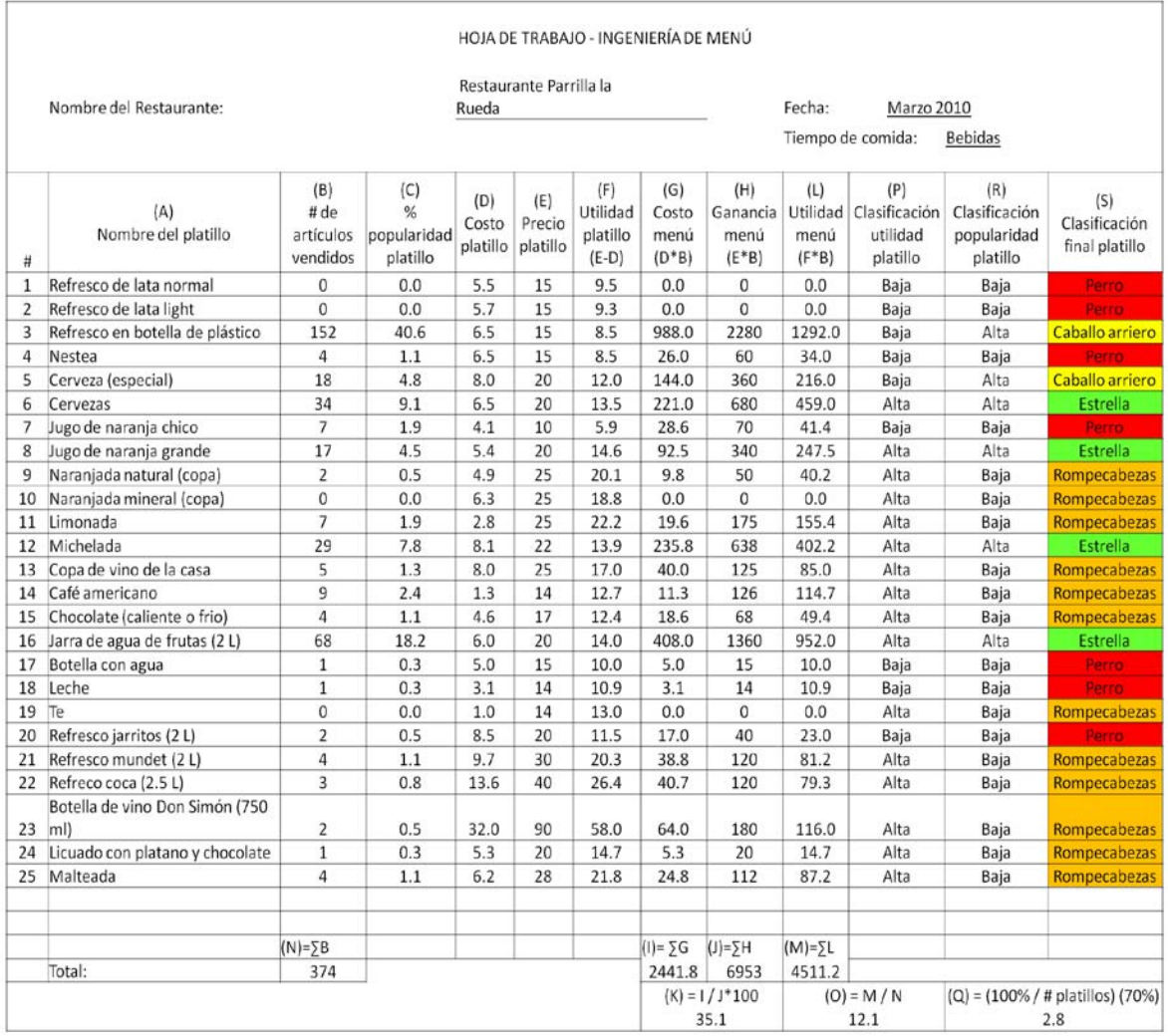

#### Tabla 17. Matriz de ingeniería de menú – bebidas

*Vinos* 

Todos los vinos tuvieron al menos una utilidad del 100%. El vino que tuvo la mayor utilidad fue el Concha y Toro (Cabernet Sauvignon) 750 ml (146.2%).

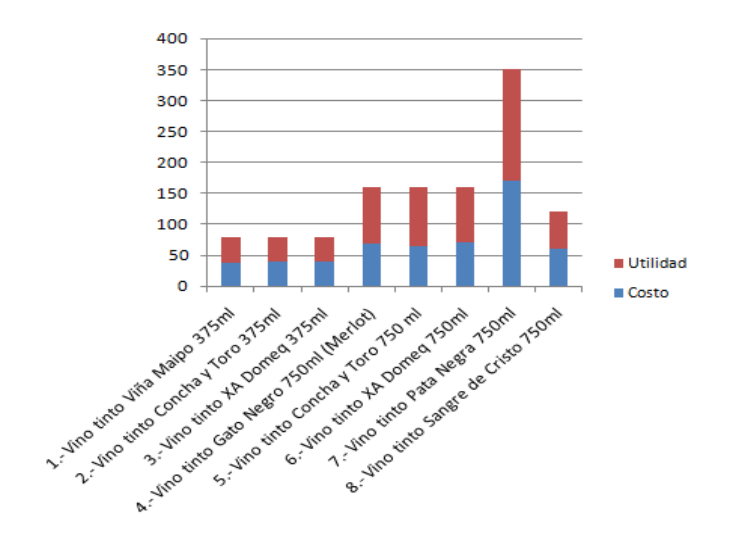

Gráfica 14. Costo y utilidad por platillo en vinos

#### *Menús*

Todos los menús proporcionaron al menos el 112.6% de utilidad, excepto por las flautas de barbacoa (46.9%). El menú con el platillo de arrachera aportó la mayor utilidad (196.6%) seguida del Top Sirloin (190.5%).

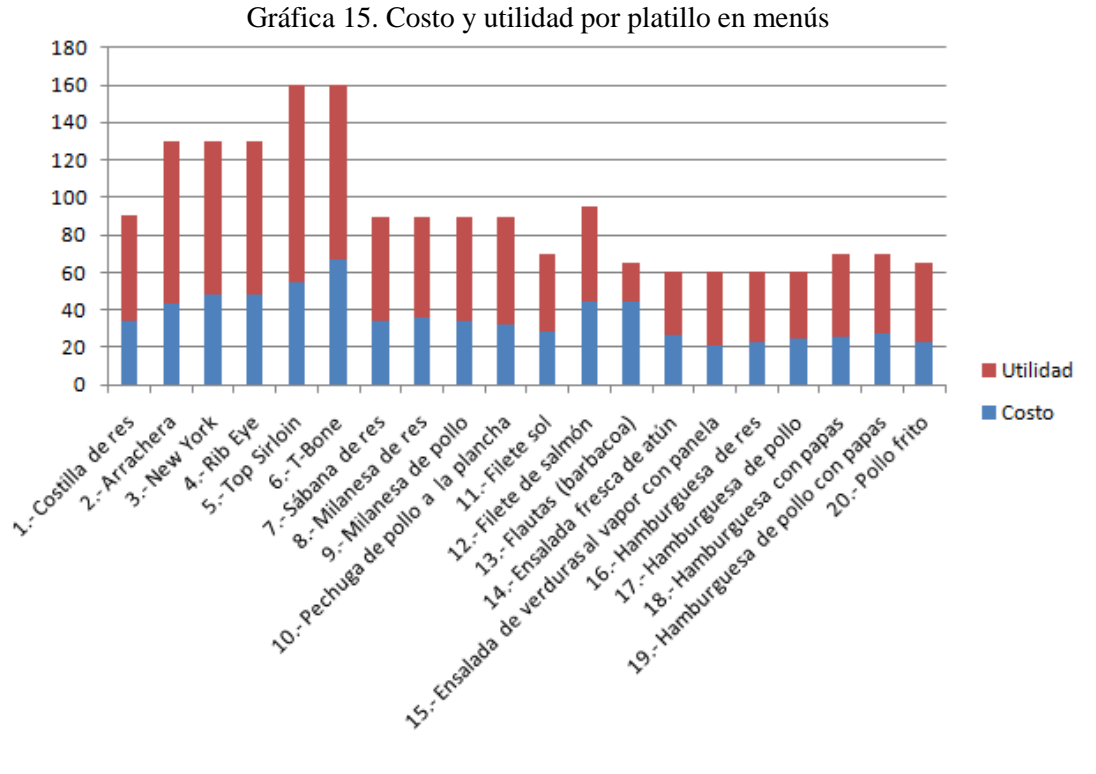

40

Dentro de la categoría de menús (20 productos), se encontraron: 6 estrellas, 5 rompecabezas, 6 caballos arrieros y 3 perros. El costo potencial del menú fue de 42.1% y el margen de utilidad promedio por menú de \$49 (Ver tabla 18).

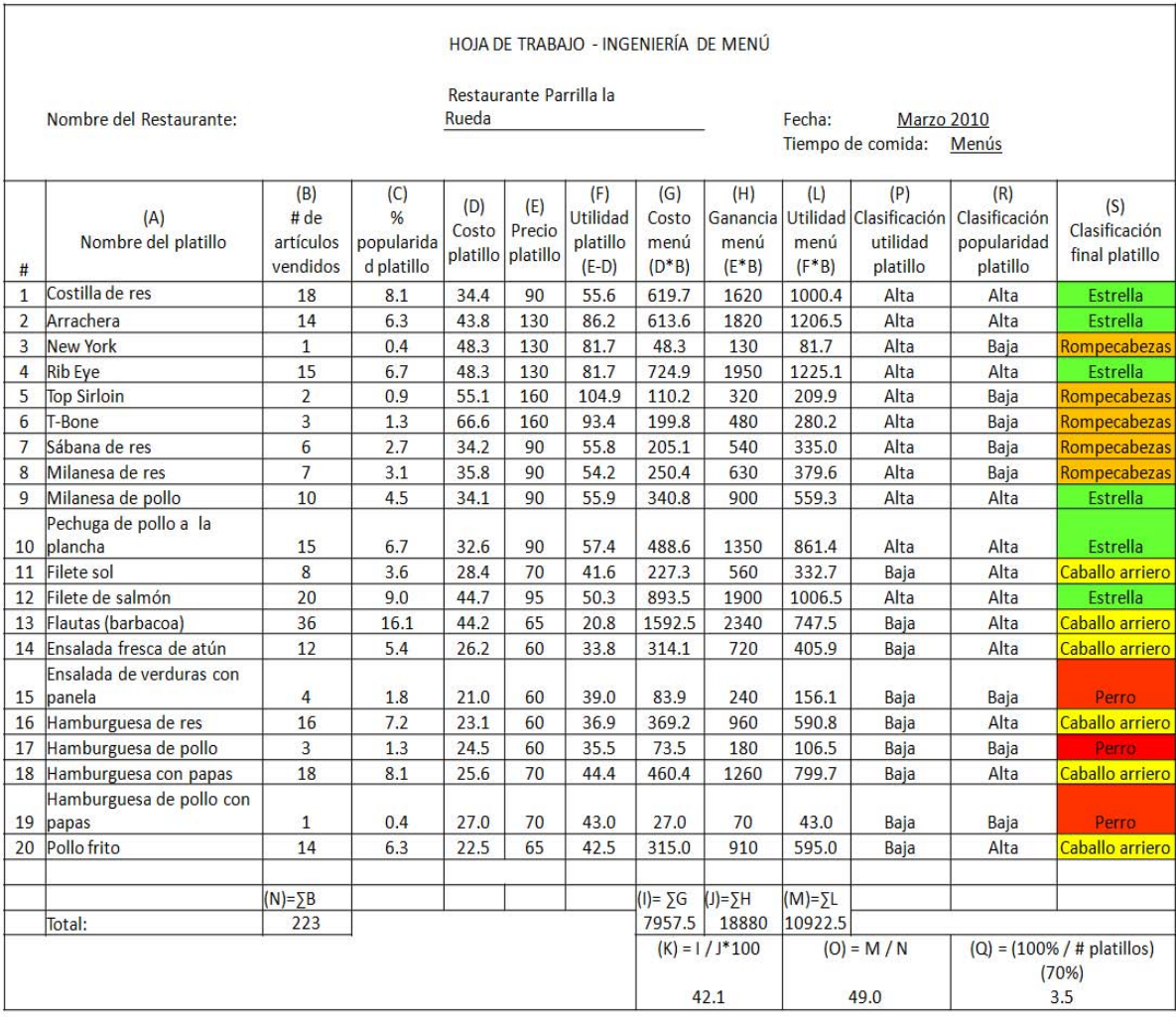

#### Tabla 18. Matriz de ingeniería de menú – menús

#### Clasificación de platillos en estrella, rompecabezas, caballo arriero y perro

Como se puede ver en la tabla 19, los platillos que predominaron en la carta en Marzo del 2010 fueron los rompecabezas (50 platillos), seguido de las estrellas (19) y de los perros (17) y finalmente de los caballos arrieros (16).

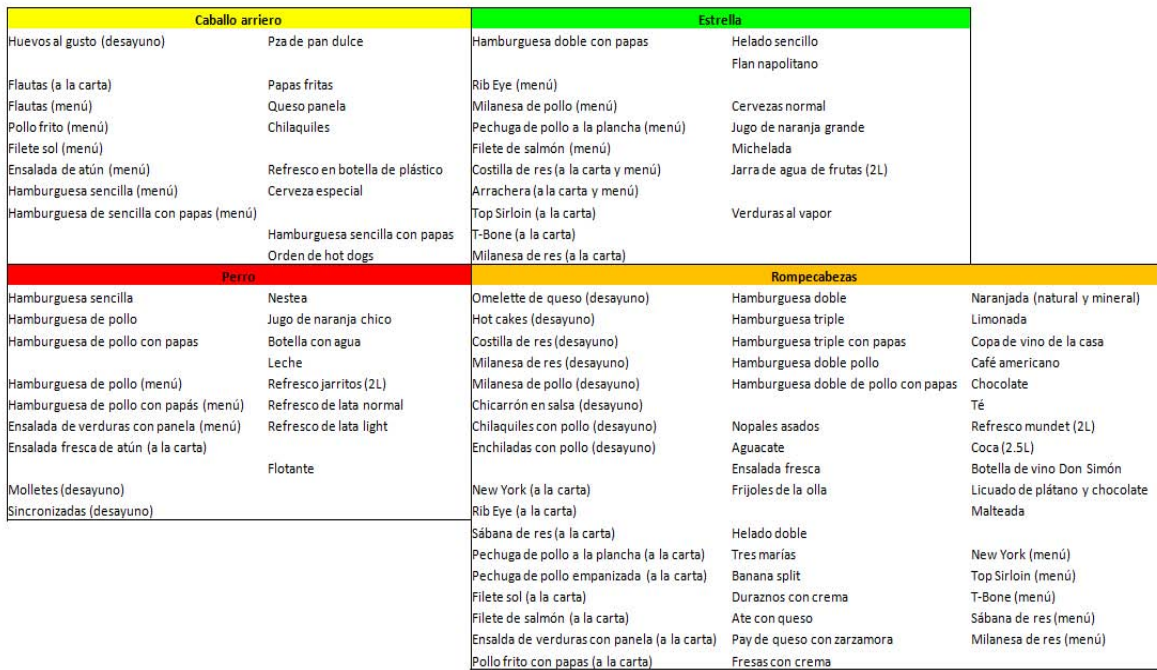

#### Tabla 19. Clasificación de los platillos de acuerdo a la ingeniería de menú

#### Rediseño de la carta

Se rediseñó la carta del Restaurante utilizando la clasificación anterior de los platillos y las estrategias y recomendaciones de la literatura (ver figura 6).

Figura 6. Nueva carta

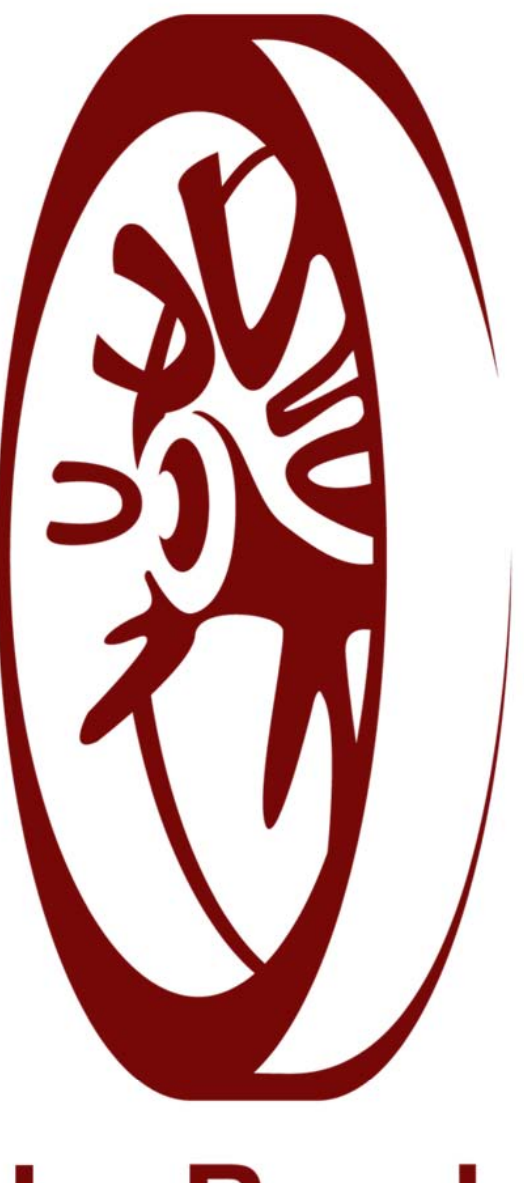

# **La Rueda**

# **Comidas**

### A partir de las 13:00 p.m hasta las 19:00 p.m.

Para todas las opciones de comida, por 29 pesos, agregue : 1 L de agua de fruta + sopa + arroz con plátano o aguacate

#### **Entradas**

Consomé de pollo o sopa del día 20

Arroz con platano o aguacate 15

#### **Ensaladas**

Ensalada de atún Fresca combinación de lechuga, jitomate, pepino, jícama y aguacate con atún y aderezo de la casa 35

Verduras al vapor con queso panela Zanahoria, calabaza, chayote y brócoli hervidas al vapor con una rebanada de queso panela 45

#### **Pescado**

Filete de salmón A la plancha con pimienta, acompañado de la guarnición de su elección 75

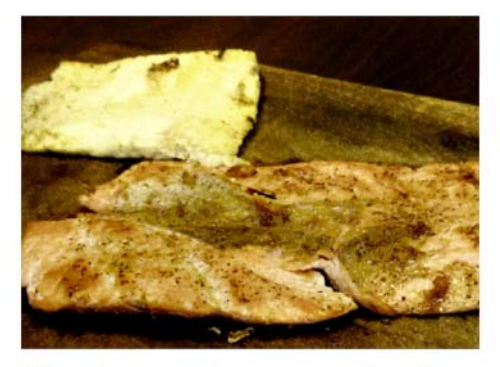

Filete de pescado empanizado sol Acompañado de la guarnición de su elección 50

#### Pollo

Pechuga de pollo a la plancha o empanizada A la plancha con pimienta o empanizada y acompañada de la guarnición de su elección 70

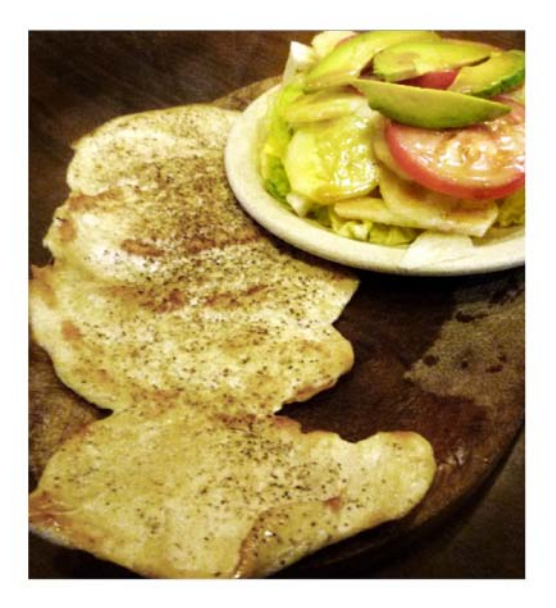

Pollo frito Pierna y muslo de pollo, frito y acompañado de la guarnición de su elección 45

Flautas de pollo Tres piezas, acompañadas con ensalada fresca 35

Agrega un huevo en tu arroz por 5 pesos

#### Cortes americanos:

#### Costilla de res (220 g)

Corte lleno de sabor, acompañado de la guarnición de su elección 70

#### Arrachera (300 g)

Suave corte, acompañado de la guarnición de su elección 110

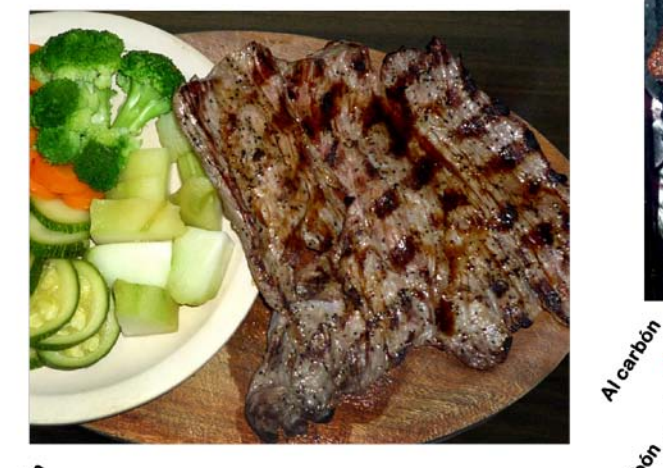

### A/Gando New York (350 g)

Corte grueso y muy limpio, con un poco de grasa en el costado, acompañado de la guarnición de su elección 110

### **T-Bone (550 g)**

Exquisita combinación de filete y rib, acompañado de la guarnición de su elección 140

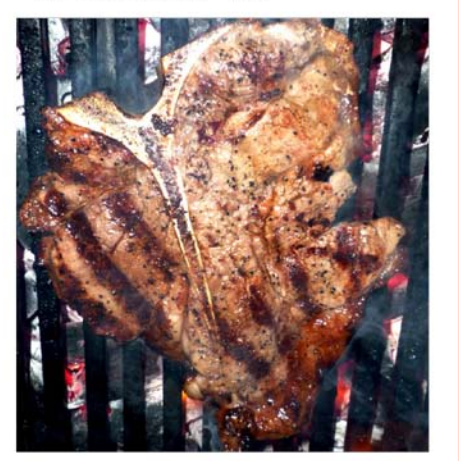

#### Top Sirloin (425 g)

**Top Sirloin (425 g)**<br>
Jugoso corte, acompañado de la<br>
guarnición de su elección 140<br>  $e^{36}$ <br> **Rib Eye (350 g)** Jugoso corte, acompañado de la

Corte suave y con mucho sabor, acompañado de la guarnición de su elección 110

#### Hamburguesas con queso y papas:

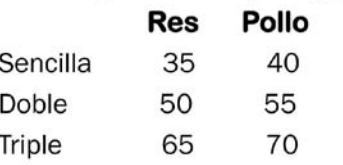

Hot dogs 2 x 20 con salchicha de pavo

#### Por 5 pesos agrega:

Piña, tocino, aceitunas o champiñones

#### **Carnes**

Sábana o milanesa de res Acompañada de la guarnición de su elección 70

Flautas de barbacoa Tres piezas, acompañadas de ensalada fresca 50

# **Bebidas**

Café americano 14 (Con refill)

Leche 17 (Caliente o fría)

**Chocolate 17** (Caliente o frío)

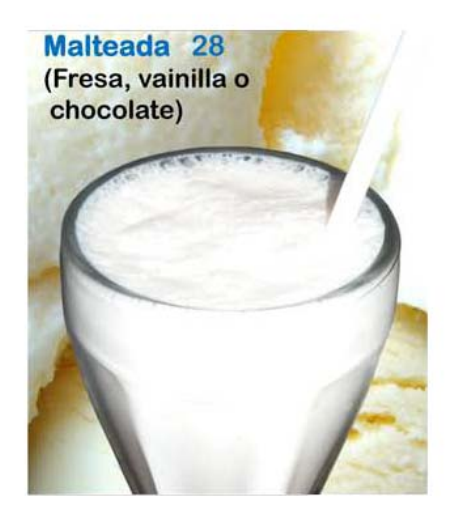

Jugo de naranja Chico 12 Grande 22

Jarra de agua de frutas x litro 10

Botella con agua (750 ml) 15

Refresco 15 (Coca, Sprite, Fanta, Sidral, Delaware, Fresca y Coca light)

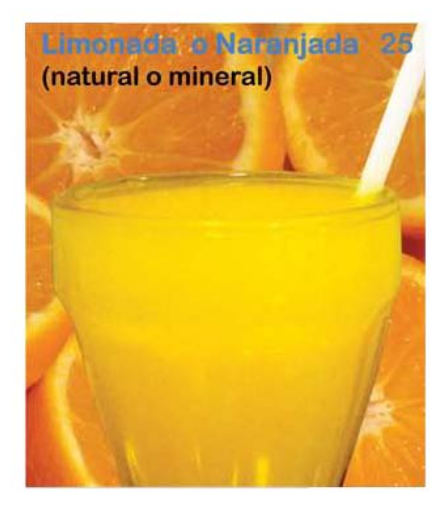

Botella de vino de la casa (750 ml) Tempranillo 100

Copa de vino de la casa 25

Cerveza<sub>22</sub> (Corona, Victoria, Pacífico, León, Negra Modelo y **Modelo Especial)** 

Michelada 24 (Cerveza con jugo de limón)

Nestea (750 ml) 15

Refresco Jarritos (2L) 25 Refresco Mundet (2L) 35

Coca Cola (2.5 L) 45

# **Postres**

**Helado sencillo** (Fresa, vainilla o chocolate) 18

**Helado doble** (Fresa, vainilla o chocolate) 25

**Flotante** (Helado de vainilla con Coca) 28

#### **Tres Marías**

(Tres bolas de helado con galletas marías, nuez y chocolate Hershey's) 37

#### **Banana Split**

(Tres bolas de helado con 1 plátano, nuez y chocolate Hershey's) 37

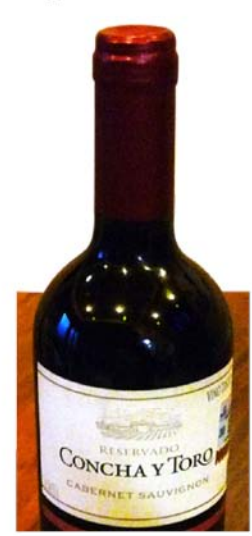

Vino tinto Viña Maipo (Cabernet

**Vino tinto Concha y Toro (Cabernet** 

**Vino tinto XA Domeq (Cabernet** 

Sauvignon) 375 ml 75

Sauvignon) 375 ml 75

Sauvignon) 375 ml 75

## Vinos

**Duraznos con crema** 

Dos mitades de durazno en almíbar con crema 25

#### Ate con queso

Ate de membrillo con queso manchego 25

#### Pay de queso con zarzamora

Pay de queso con mermelada de zarzamora 35

**Fresas con crema** Fresas con azúcar y crema 25

**Flan napolitano** Deliciosa receta de la abuela 25

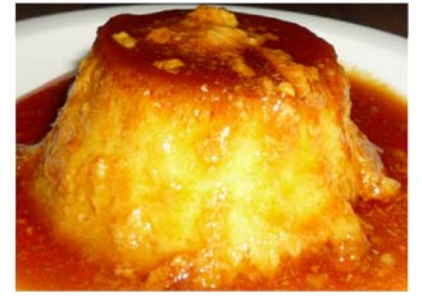

**Vino tinto Gato Negro (Merlot)** 750 ml 150

**Vino tinto Concha y Toro (Cabernet** Sauvignon) 750 ml 150

**Vino tino Sangre de Cristo** (Sabor dulce) 750 ml 150

**Vino tinto XA Domeq (Cabernet** Sauvignon) 750 ml 150

**Vino tinto Pata Negra (Cabernet** Sauvignon) 750 ml 350

47

# **Desayunos**

A partir de las 9:00 a.m. hasta las 13:00 p.m.

Incluyen 2 opciones a elegir: jugo, papaya, pan dulce, café o té. Por 5 pesos cambia una opción de las de arriba por leche o chocolate.

#### **Huevos al gusto**

Fritos, revueltos, rancheros, a la mexicana, tirados o albañil 45

Agrega tu ingrediente favorito por 10: queso, tocino, jamón Champiñones o pollo

#### **Omelette de queso** De queso manchego 55

**Hot Cakes** Tres piezas 65

#### **Molletes**

Dos piezas 45

**Sincronizadas** En tortilla de harina con jamón y queso 55

#### **Nuevo** Queso panela sobre nopal

Dos rebanadas de queso panela sobre dos nopales asados bañados en la salsa de temporada 65

#### Chicharrón en salsa

En la salsa de temporada 70

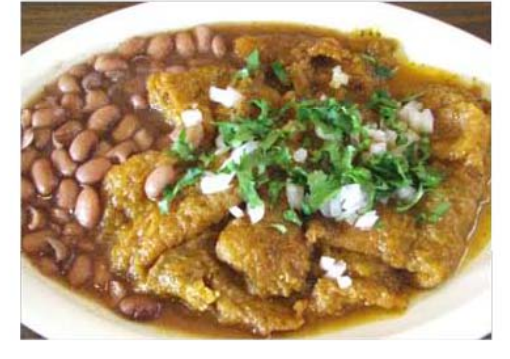

### Arrachera (300 g)

Acompañada de la guarnición de su elección 129

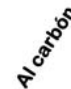

**A**Loadoon

**Costilla de res** 

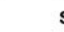

Acompañada de la guarnición de su elección 90

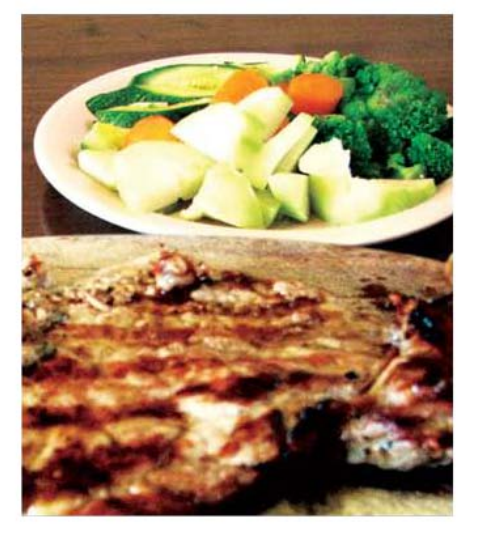

Sábana de res (empanizada o a la plancha) Acompañada de la guarnición de su elección 90

Pechuga de pollo (empanizada o a la plancha) Acompañada de la guarnición de su elección 90

Guarniciones: nopales asados, verduras al vapor, ensalada fresca, aguacate, chilaquiles, papas fritas o queso panela. GUARNICIÓN EXTRA 15

Pieza de pan dulce extra 9

### Mejoras visibles de la carta

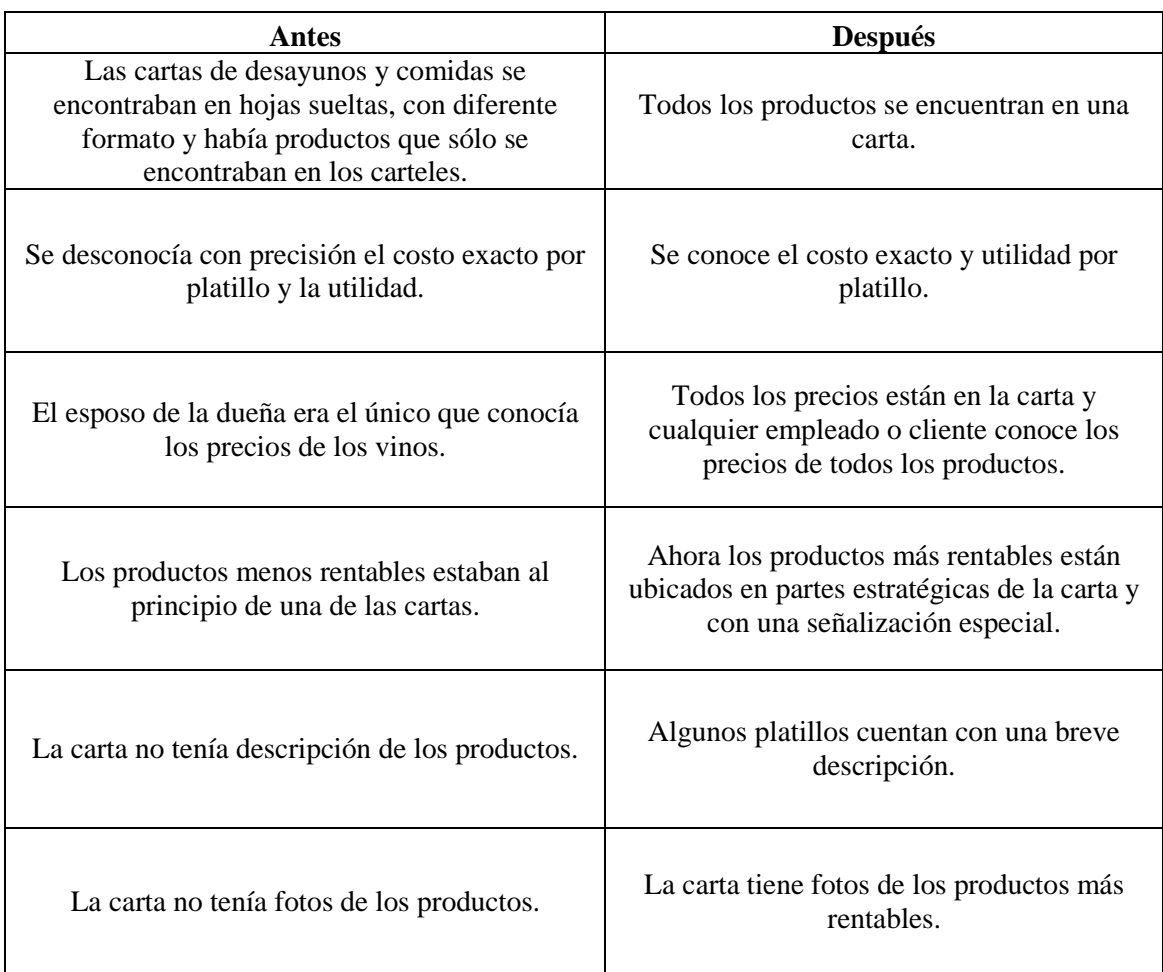

Tabla 20. Tabla comparativa de la carta antes y después del rediseño

#### *Ingresos, egresos y utilidades de Mayo 2009 a Abril 2011*

El ingreso promedio mensual de los 24 meses, fue de \$54,104 con aproximadamente un 55% de egresos y un 45% de utilidades (ver tabla 21). Es importante mencionar que los gastos y utilidades son aproximados ya que no se cuenta con un registro detallado de gastos.

Los **egresos** incluyen: luz, agua, teléfono, predial, gas, insumos, sueldos, gasolina, mantenimiento de camioneta, cuota IMSS, etc.

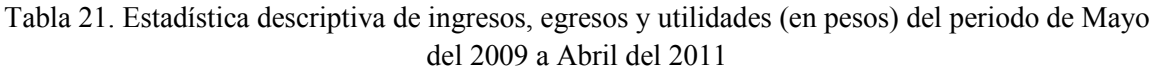

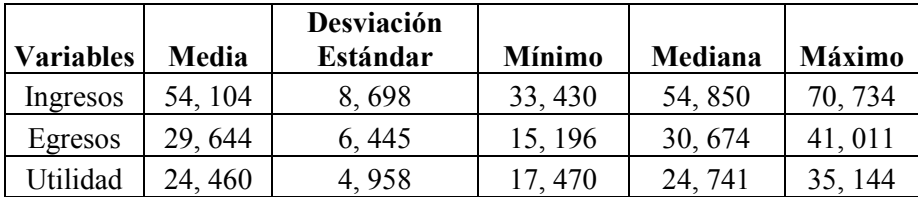

Del periodo de tiempo observado (Mayo del 2009 a Abril del 2011) se notó que los dos mejores meses en ventas fueron Octubre del 2010 y Agosto del 2009 respectivamente y los peores fueron Mayo del 2009 y Abril del 2011 (ver gráfica 16).

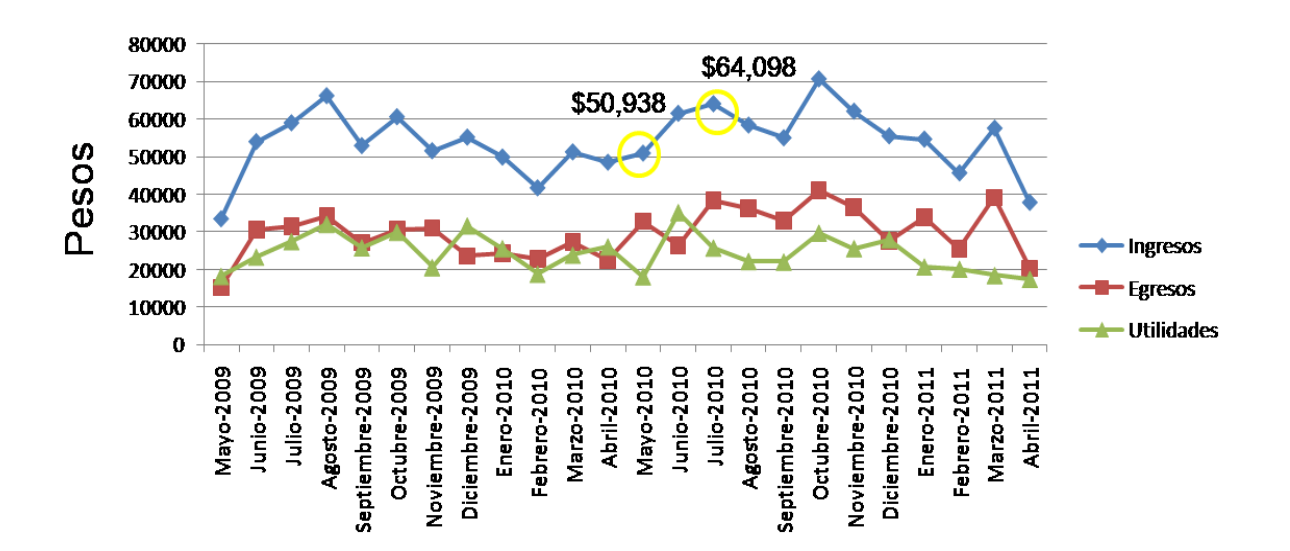

Gráfica 16. Ingresos, egresos y utilidades mensuales de Mayo del 2009 a Abril del 2011

En la gráfica 17 se puede observar que el día de la semana con menor venta fue el sábado seguido del domingo. El mejor día de la semana fue el viernes.

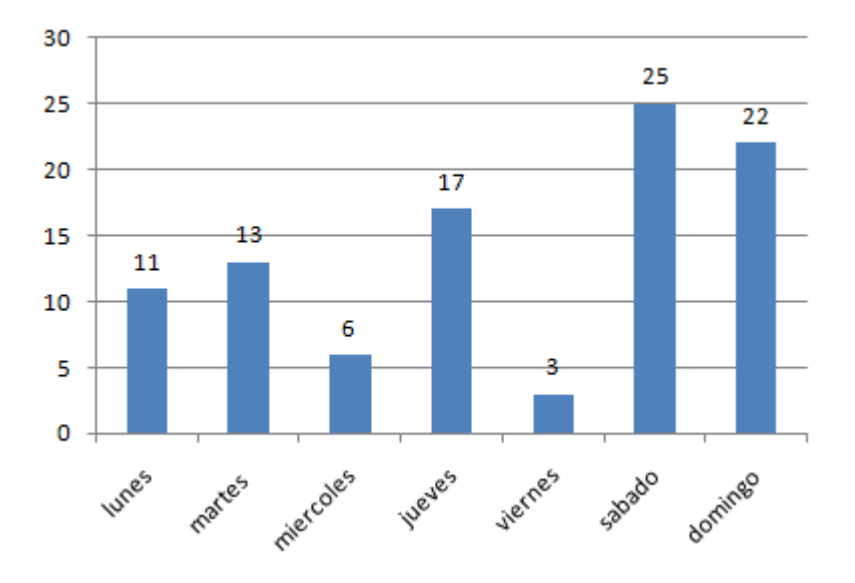

Gráfica 17. Días de la semana con menor venta (Mayo del 2009 a Abril del 2011)

#### Comparación de ventas de Mayo del 2010 con Julio del 2010

Se utilizó el indicador de ventas como la variable de estudio ya que sus valores fueron mucho más exactos que los de utilidades.

Las muestras de estudio corresponden a las ventas diarias de Mayo del 2010 y de Julio del 2010 (ver tabla 22). Se eligió Mayo del 2010 ya que fue el mes previo a la utilización del nuevo menú (en Junio se empezó a usar el nuevo menú) y Julio del 2010 mes posterior al rediseño de la carta. Además desde Septiembre del 2010 a Marzo del 2011 se repavimentaron calles de la delegación Cuajimalpa, afectando al Restaurante Parilla La Rueda.

|                | <b>Ventas diarias</b> | <b>Ventas diarias</b>  |
|----------------|-----------------------|------------------------|
|                | Mayo del 2010 (pesos) | Julio del 2010 (pesos) |
| $\mathbf{1}$   | 591                   | 1,832                  |
| $\overline{c}$ | 1,102                 | 4, 249                 |
| 3              | 1,053                 | 2,800                  |
| $\overline{4}$ | 720                   | 2,763                  |
| 5              | 2,626                 | 1,891                  |
| 6              | 2,014                 | 1,802                  |
| $\overline{7}$ | 2,323                 | 2,021                  |
| 8              | 1,652                 | 4,864                  |
| 9              | 1,420                 | 2, 290                 |
| 10             | 2, 234                | 1,015                  |
| 11             | 3,084                 | 2, 421                 |
| 12             | 3,353                 | 3,382                  |
| 13             | 4,188                 | 2, 107                 |
| 14             | 1,814                 | 4,767                  |
| 15             | 1,800                 | 3, 124                 |
| 16             | 1,734                 | 1,533                  |
| 17             | 1,534                 | 1,456                  |
| 18             | 1,441                 | 1,856                  |
| 19             | 2,499                 | 2,801                  |
| 20             | 828                   | 1,623                  |
| 21             | 899                   | 1,281                  |
| 22             | 1,630                 | 1,846                  |
| 23             | 2,537                 | 1, 101                 |
| 24             | 2,250                 | 3,029                  |
| 25             | 2, 674                | 2,852                  |
| 26             | 690                   | 2,446                  |
| 27             | 2, 248                | 946                    |

Tabla 22. Ventas diarias en el mes de Mayo del 2010 y Julio del 2010

**Variables N Media Desviación Estándar Varianza Mínimo Mediana Máximo** Mayo 2010 | 27 | 1887 | 877 | 769644 | 591 | 1800 | 4188 Julio 2010 | 27 | 2374 | 1049 | 1100781 | 946 | 2107 | 4864

Tabla 23. Estadística descriptiva de las ventas de Mayo del 2010 y Julio del 2010

#### **Prueba t de Student para muestras independientes**

1. Se cumplieron los siguientes supuestos:

- *Normalidad*: se cumplió porque en ambas muestras el p value del estadístico Anderson-Darling fue mayor a 0.05 (alfa= 5%).

#### Gráfica 18. Normalidad de la muestra de Mayo del 2010

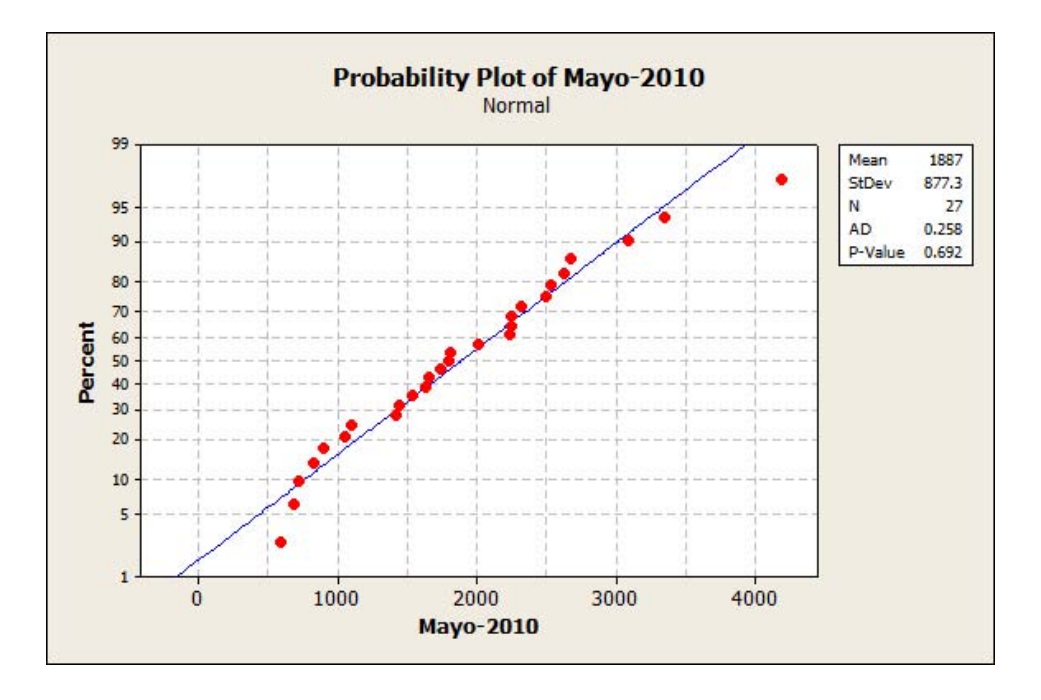

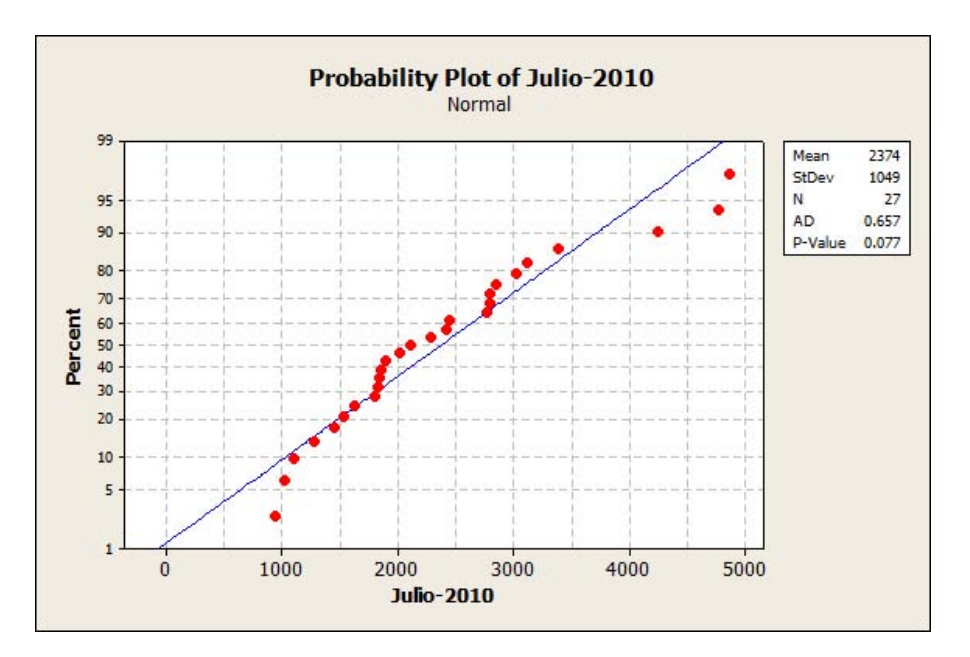

Gráfica 19. Normalidad de la muestra de Julio del 2010

- *Homogeneidad de varianzas*: se cumplió ya que el p value del estadístico F fue 0.367 lo cual es mayor a 0.05 (alfa= 5%).

Gráfica 20. Homogeneidad de varianzas

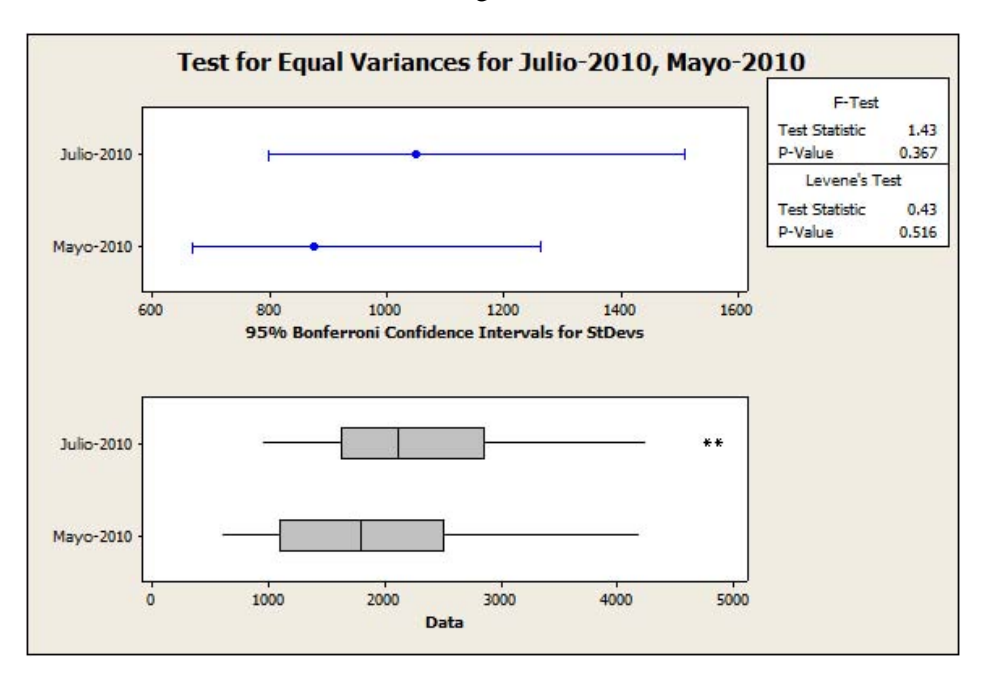

2. Se plantearon las hipótesis de la siguiente manera:

Ho:  $\overline{X}_1$  ventas Mayo 2010 (pesos) =  $\overline{X}_2$  ventas Julio 2010 (pesos) Ha:  $\overline{X}$  2 ventas Julio 2010 (pesos) >  $\overline{X}$ 1 ventas Mayo 2010 (pesos)

- 3. Se eligió un nivel de significancia del 95%
- 4. Se obtuvo un estadístico t calculado con el 95% de confianza y 52 grados de libertad en Minitab

Estadístico t calculado = 1.85 con un p value de  $0.035$ 

5. Se obtuvo un estadístico t crítico o de tablas con el 95% de confianza y 52 grados de libertad

Estadístico t crítico  $= 1.675$ 

6. Se compararon los valores t calculado y t crítico

Como la t calculada fue mayor que la t crítica, entonces se rechaza la hipótesis nula y el promedio de ventas diario en el mes de Julio del 2010 (\$2374) fue mayor al del mes de Mayo del 2010 (\$1887) con un nivel de significancia del 95%.

#### **Análisis de resultados**

Por medio de la prueba t de Student aplicada para evaluar diferencias significativas entre el promedio de ventas de Mayo del 2010 y Julio del 2010, con un nivel de confianza del 95%, se comprobó que la metodología fue efectiva y que las ventas aumentaron después del rediseño de la carta.

Las hamburguesas fueron los productos más vendidos, por ser los platillos más económicos y con alta aceptación.

Los refrescos en botella de plástico fueron la bebida más vendida (nuestro país es un gran consumidor de refresco). A pesar de que el menú de comida incluye agua de frutas, algunos clientes prefieren refresco aún teniendo que pagar un costo adicional.

Los menús gustaron más que los platillos a la carta.

Los postres se vendieron poco porque tanto el desayuno como la comida en menú son abundantes.

La barbacoa fue un producto poco vendido con relación a los demás productos, lo que se pudo deber a que no existía una opción en paquete. Actualmente ya no se vende la barbacoa más que en flautas.

Se encontró que las flautas a la carta tenían una utilidad negativa por lo que el precio de venta se ajustó inmediatamente.

Los desayunos aportaron aproximadamente el 10% del total de las utilidades siendo que su horario representó el 40% del total de horas abiertas, por lo que se confirmó que el horario más fuerte del Restaurante fue la comida.

En el desayuno el platillo más vendido fue el de huevos posiblemente porque era el más económico, venía en paquete y se ofrecía en diferentes preparaciones, sin embargo su elaboración no fue muy práctica porque tienen que hacerse al momento y hay gente a la que le gustan tiernos, otros bien cocidos entre otros factores.

La mayoría de los clientes prefieren las hamburguesas con papas a la francesa que con ensalada y las guarniciones favoritas fueron los chilaquiles en primer lugar y las papas a la francesa en segundo lugar. Esto mostró que la mayoría de los clientes de La Rueda prefieren los platillos con más energía y grasa que los elaborados con verduras. De cualquier manera se agregó un platillo con poca energía en el desayuno.

En la nueva carta se agregó una nota en los productos elaborados al carbón lo cual es una ventaja competitiva del Restaurante ya que le da un sabor diferente a la comida (esta nota no se encontraba en todas las cartas anteriores).

Se agregó a la carta información importante como los horarios de servicio, el gramaje de las porciones, los principales ingredientes de cada platillo, lo cual puede facilitar al comensal la elección de un platillo de su agrado.

La clientela del Restaurante Parrilla La Rueda está compuesta principalmente de oficinistas, maestros y estudiantes, ya que los días de la semana con menor venta fueron los fines de semana.

Después del análisis del menú se conoce con mayor precisión qué productos recomendar (los productos estrella y rompecabezas).

Se agregó como platillo ancla a la carta del desayuno la arrachera tomando en cuenta que es el corte preferido por los clientes, fue el platillo con mayor utilidad en la categoría de a la carta y se podría aumentar su rotación sin crecer el inventario o favorecer la rotación de otros productos rentables para el Restaurante.

Se aplicaron todas las recomendaciones de la literatura en la carta (se utilizaron los colores cálidos y el azul; se le agregó una nota a las recomendaciones, se pusieron en recuadros y con orientación en la derecha de la página los productos más rentables; se pusieron en lugares no tan llamativos los productos perro o caballos arrieros, etc.).

De las estrategias por clasificación de platillos se optó por aumentar el precio a la mayor parte de los productos para posteriormente evaluar su elasticidad y reconsiderar eliminar algunos de la carta. También se reubicaron los platillos en la carta de acuerdo a su clasificación. No se optó por reducir el tamaño de las porciones por el mismo precio para reducir el costo del platillo.

La dueña está pensando en agregar hamburguesas de firma es decir con una combinación de ingredientes establecida y aceptada por la gente.

Algunos clientes no entendieron la opción de menú o paquete en la nueva carta por lo que la dueña siguió haciendo uso de pizarrones para presentar las opciones de menú y de esta manera no se afectaron las ventas.

En la sección de bebidas, en la opción de café americano se puso con refill, pero para la próxima versión de la carta se le pondrá relleno.

Con todo lo anterior se puede observar que el Restaurante Parrilla La Rueda es un lugar con ambiente familiar, que gusta de dar un servicio de alta calidad a sus clientes, tiene opciones para diferentes gustos y precios para todos los bolsillos. Si asiste al Restaurante Parrilla La Rueda, pasará un rato muy agradable, comerá muy sabroso, no se quedará con hambre y su dinero le rendirá.

#### <span id="page-58-0"></span>**RECOMENDACIONES**

1.- Se recomienda seguir aplicando ésta metodología en el Restaurante Parrilla La Rueda. Se sugeriría registrar el número de platillos vendidos en Julio del 2010 por categorías y comparar la utilidad promedio del menú.

2.- Se podría agregar a la clasificación de los platillos el tiempo y facilidad de preparación.

3.- Continuar la búsqueda de nuevos platillos estrella a través de la investigación, desarrollo y creatividad de la cocina y documentar las recetas estandarizadas de cada platillo.

4.- Impulsar más la de venta de comida para llevar, servicio a domicilio y la renta del salón con comida incluida para eventos, a través de la impresión de menús en versión pequeña con una nota acerca de la contratación de eventos y su repartición a los clientes potenciales. También buscar materiales más económicos, con mejor apariencia y más prácticos, para la venta de comida para llevar y a domicilio.

5.- Clasificar la venta en: restaurante, para llevar y servicio domicilio, para la realización de estadísticas y planes de acción.

6.- Utilizar una encuesta validada para conocer por qué les gustan los platillos, o qué les gusta de los platillos a los clientes y de esta manera explorar estrategias que mejoren la satisfacción del cliente y aumenten las ventas.

7.- Sistematizar el proceso de recolección de información y contabilidad básica para tener mejor conocimiento del mercado, de la rotación de los productos, identificar tendencias estacionales y oportunidades de negocio; todo esto para facilitar la toma de decisiones basadas en hechos.

8.- Se sugirió que el jueves, el día con menor venta de lunes a viernes, se promocionaran productos rompecabezas a 2 x 1, por ejemplo los postres o bebidas. También en las promociones de estos productos se sugiere se tome en cuenta el clima, por ejemplo en época de calor poner los helados a 2 x 1.

9.- Se podría agregar el número de calorías por menú para que los clientes incluyan dentro de su decisión de compra el factor salud.

10.- Se recomienda recorrer el horario de servicio, quitando el desayuno y agregando la cena (de esta manera se reduciría el inventario y el número de platillos en la carta ya que se ofrecería en la cena lo mismo que en la comida).

11. Se recomienda que cambien el día de descanso de lunes a sábado o domingo.

12. Se recomienda ofrecer nuevos paquetes de comida a precios económicos por ejemplo pechuga de pollo + ensalada fresca + un vaso de agua de frutas; flautas + ensalada + un vaso de agua de frutas y un paquete que incluya hamburguesa + papas o ensalada + agua o refresco.

13. Seguir monitoreando la venta de refresco de lata y si se sigue sin vender retirarlo de la carta. Hacer lo mismo con el refresco jarritos de 2L. También se recomienda investigar la posibilidad de introducir refresco de máquina con relleno.

14. Para aumentar el consumo de postres se podría agregar en la carta en la sección de postres que por \$10 se puede agregar al postre un café americano con relleno.

#### <span id="page-60-0"></span>**CONCLUSIONES**

1.- Se identificaron como áreas de oportunidad para el Restaurante Parrilla La Rueda: recursos humanos (contratación de más personal, capacitación del personal), administración (sistema de administración y control, inventarios de productos), innovación (nuevos productos, menús para niños, estandarización de recetas, costeo de platillos, reducción de platillos en la carta), procesos (hacer más eficiente los procesos en la preparación de alimentos*),* instalaciones (aprovechar de mejor manera el espacio disponible y adquirir mejor equipo inmobiliario de trabajo), mercadotecnia (publicidad y difusión de mercado) y rentabilidad (revisar costos y búsqueda de mayor rentabilidad).

2.- Se eligió como área de oportunidad a trabajar, la innovación tomando en cuenta los siguientes criterios: importancia, tiempo de ejecución, recursos económicos, facilidad de realización, preferencia e interrupción de actividades. Dentro de la innovación se eligió analizar la oferta del Restaurante y rediseñar la carta.

3.- Se clasificaron los productos del Restaurante de la siguiente manera: 50 rompecabezas, 19 estrellas, 17 perros y 16 caballos arrieros.

4.- Se rediseñaron las cartas del Restaurante en una sola resaltando y dando el mejor lugar en la carta a los productos estrella y rompecabezas. Se aumentaron los precios de la mayoría de los productos. Se introdujo un nuevo platillo (queso panela sobre nopal) y se agregó la arrachera al desayuno como platillo ancla.

5.- Se identificaron las diferencias en la carta anterior y la nueva como fueron: se compilaron las diferentes cartas en una sola, se pusieron fotos de los platillos más rentables, se agregó descripción de los platillos y se les dio el mejor lugar en la carta a los platillos más rentables.

6.- El promedio de ventas posterior a la utilización del nuevo menú (Julio del 2010) fue estadísticamente mayor al promedio de ventas anterior al nuevo menú (Mayo del 2010) de acuerdo a la prueba t de Student con un nivel de confianza del 95%. De ésta manera se comprobó que la aplicación de la ingeniería de menú en la oferta y en la carta del Restaurante tuvo un efecto positivo en las ventas.

### <span id="page-61-0"></span>**BIBLIOGRAFÍA**

<u>.</u>

<span id="page-61-1"></span><sup>1</sup> Moreno TM. México reclasifica a la Pymes. CNN Expansión. Publicado el 01 de Junio del 2009. Extraído el 02 de Julio del 2011 de la liga:

<http://www.cnnexpansion.com/emprendedores/2009/06/30/el-gobierno-reclasifica-las-pymes>

<span id="page-61-2"></span>2 Información. Contacto PYME. Secretaría de Economía. Actualizado el 31 de Julio del 2009. Extraído el 02 de Julio del 2011 de la liga: [http://www.economia.gob.mx/swb/es/economia/p\\_cpyme\\_informacion](http://www.economia.gob.mx/swb/es/economia/p_cpyme_informacion)

<span id="page-61-3"></span><sup>3</sup> México en Cifras. Información Nacional, por Entidad Federativa y Municipios. Instituto Nacional de Estadística y Geografía. Extraído Abril 22, 2011 de la liga: <http://www.inegi.org.mx/sistemas/mexicocifras/default.aspx?ent=09>

<span id="page-61-4"></span><sup>4</sup> Resultados definitivos, Censo de Población y Vivienda 2010. Instituto Nacional de Estadística y Geografía. Extraído Abril 22, 2011 de la liga:<http://www.inegi.org.mx/>

<span id="page-61-5"></span>5 México en Cifras. Información Nacional, por Entidad Federativa y Municipios. Instituto Nacional de Estadística y Geografía. Extraído Abril 22, 2011 de la liga: <http://www.inegi.org.mx/sistemas/mexicocifras/default.aspx?ent=09>

<span id="page-61-6"></span>6 Glosario, Encuesta Nacional de Ocupación y Empleo. Instituto Nacional de Estadística Geográfica e Informática. Extraído Mayo 11, 2010 de la liga: [http://www.inegi.org.mx/est/contenidos/espanol/rutinas/glogen/default.aspx?t=EHENOE&s=est&c](http://www.inegi.org.mx/est/contenidos/espanol/rutinas/glogen/default.aspx?t=EHENOE&s=est&c=10797) [=10797](http://www.inegi.org.mx/est/contenidos/espanol/rutinas/glogen/default.aspx?t=EHENOE&s=est&c=10797)

<span id="page-61-7"></span><sup>7</sup> Encuesta Nacional de Ocupación y Empleo ENOE 2010. Instituto Nacional de Estadística Geográfica e Informática. Extraído Mayo 11, 2010 de la liga: [http://www.inegi.gob.mx/prod\\_serv/contenidos/espanol/bvinegi/productos/encuestas/hogares/enoe/](http://www.inegi.gob.mx/prod_serv/contenidos/espanol/bvinegi/productos/encuestas/hogares/enoe/enoe2010/ENOE_2010.pdf) [enoe2010/ENOE\\_2010.pdf](http://www.inegi.gob.mx/prod_serv/contenidos/espanol/bvinegi/productos/encuestas/hogares/enoe/enoe2010/ENOE_2010.pdf)

<span id="page-61-8"></span><sup>8</sup> Cotizantes totales. Cubo de Información Directiva CP. Instituto Mexicano del Seguro Social. Extraído Abril, 22, 2011 de la liga:

[http://201.144.108.32/cognos/cgi-](http://201.144.108.32/cognos/cgi-bin/ppdscgi.exe?DC=Q&nia=Run&nid=3489585644ee11dcbbca876b0f759402&nic=%2FImported%20Reports%2FInformacion%20Directiva%20CP%2FCubos%2FCubo%20de%20Informacion%20Directiva%20CP%2F1670_3d6c796&nih=1&back=http%3A%2F%2F201.144.108.32%2Fcognos%2Fcgi-bin%2Fupfcgi.exe%3Fxmlcmd%3D%3CGetPage%3E%3CTemplate%3Emain.utml%3C%2FTemplate%3E%3C%2FGetPage%3E%26id%3D1cce47702c0d11dc977b8728db4781d3)

[bin/ppdscgi.exe?DC=Q&nia=Run&nid=3489585644ee11dcbbca876b0f759402&nic=%2FImported](http://201.144.108.32/cognos/cgi-bin/ppdscgi.exe?DC=Q&nia=Run&nid=3489585644ee11dcbbca876b0f759402&nic=%2FImported%20Reports%2FInformacion%20Directiva%20CP%2FCubos%2FCubo%20de%20Informacion%20Directiva%20CP%2F1670_3d6c796&nih=1&back=http%3A%2F%2F201.144.108.32%2Fcognos%2Fcgi-bin%2Fupfcgi.exe%3Fxmlcmd%3D%3CGetPage%3E%3CTemplate%3Emain.utml%3C%2FTemplate%3E%3C%2FGetPage%3E%26id%3D1cce47702c0d11dc977b8728db4781d3) [%20Reports%2FInformacion%20Directiva%20CP%2FCubos%2FCubo%20de%20Informacion%2](http://201.144.108.32/cognos/cgi-bin/ppdscgi.exe?DC=Q&nia=Run&nid=3489585644ee11dcbbca876b0f759402&nic=%2FImported%20Reports%2FInformacion%20Directiva%20CP%2FCubos%2FCubo%20de%20Informacion%20Directiva%20CP%2F1670_3d6c796&nih=1&back=http%3A%2F%2F201.144.108.32%2Fcognos%2Fcgi-bin%2Fupfcgi.exe%3Fxmlcmd%3D%3CGetPage%3E%3CTemplate%3Emain.utml%3C%2FTemplate%3E%3C%2FGetPage%3E%26id%3D1cce47702c0d11dc977b8728db4781d3) [0Directiva%20CP%2F1670\\_3d6c796&nih=1&back=http%3A%2F%2F201.144.108.32%2Fcognos](http://201.144.108.32/cognos/cgi-bin/ppdscgi.exe?DC=Q&nia=Run&nid=3489585644ee11dcbbca876b0f759402&nic=%2FImported%20Reports%2FInformacion%20Directiva%20CP%2FCubos%2FCubo%20de%20Informacion%20Directiva%20CP%2F1670_3d6c796&nih=1&back=http%3A%2F%2F201.144.108.32%2Fcognos%2Fcgi-bin%2Fupfcgi.exe%3Fxmlcmd%3D%3CGetPage%3E%3CTemplate%3Emain.utml%3C%2FTemplate%3E%3C%2FGetPage%3E%26id%3D1cce47702c0d11dc977b8728db4781d3) [%2Fcgi-](http://201.144.108.32/cognos/cgi-bin/ppdscgi.exe?DC=Q&nia=Run&nid=3489585644ee11dcbbca876b0f759402&nic=%2FImported%20Reports%2FInformacion%20Directiva%20CP%2FCubos%2FCubo%20de%20Informacion%20Directiva%20CP%2F1670_3d6c796&nih=1&back=http%3A%2F%2F201.144.108.32%2Fcognos%2Fcgi-bin%2Fupfcgi.exe%3Fxmlcmd%3D%3CGetPage%3E%3CTemplate%3Emain.utml%3C%2FTemplate%3E%3C%2FGetPage%3E%26id%3D1cce47702c0d11dc977b8728db4781d3)

[bin%2Fupfcgi.exe%3Fxmlcmd%3D%3CGetPage%3E%3CTemplate%3Emain.utml%3C%2FTemp](http://201.144.108.32/cognos/cgi-bin/ppdscgi.exe?DC=Q&nia=Run&nid=3489585644ee11dcbbca876b0f759402&nic=%2FImported%20Reports%2FInformacion%20Directiva%20CP%2FCubos%2FCubo%20de%20Informacion%20Directiva%20CP%2F1670_3d6c796&nih=1&back=http%3A%2F%2F201.144.108.32%2Fcognos%2Fcgi-bin%2Fupfcgi.exe%3Fxmlcmd%3D%3CGetPage%3E%3CTemplate%3Emain.utml%3C%2FTemplate%3E%3C%2FGetPage%3E%26id%3D1cce47702c0d11dc977b8728db4781d3) [late%3E%3C%2FGetPage%3E%26id%3D1cce47702c0d11dc977b8728db4781d3](http://201.144.108.32/cognos/cgi-bin/ppdscgi.exe?DC=Q&nia=Run&nid=3489585644ee11dcbbca876b0f759402&nic=%2FImported%20Reports%2FInformacion%20Directiva%20CP%2FCubos%2FCubo%20de%20Informacion%20Directiva%20CP%2F1670_3d6c796&nih=1&back=http%3A%2F%2F201.144.108.32%2Fcognos%2Fcgi-bin%2Fupfcgi.exe%3Fxmlcmd%3D%3CGetPage%3E%3CTemplate%3Emain.utml%3C%2FTemplate%3E%3C%2FGetPage%3E%26id%3D1cce47702c0d11dc977b8728db4781d3)

<span id="page-61-9"></span>9 Cotizantes en servicios para empresas, personas y hogar. Cubo de Información Directiva CP. Instituto Mexicano del Seguro Social. Extraído Abril, 22, 2011 de la liga: [http://201.144.108.32/cognos/cgi-](http://201.144.108.32/cognos/cgi-bin/ppdscgi.exe?DC=Q&nia=Run&nid=3489585644ee11dcbbca876b0f759402&nic=%2FImported%20Reports%2FInformacion%20Directiva%20CP%2FCubos%2FCubo%20de%20Informacion%20Directiva%20CP%2F1670_3d6c796&nih=1&back=http%3A%2F%2F201.144.108.32%2Fcognos%2Fcgi-bin%2Fupfcgi.exe%3Fxmlcmd%3D%3CGetPage%3E%3CTemplate%3Emain.utml%3C%2FTemplate%3E%3C%2FGetPage%3E%26id%3D1cce47702c0d11dc977b8728db4781d3)

[bin/ppdscgi.exe?DC=Q&nia=Run&nid=3489585644ee11dcbbca876b0f759402&nic=%2FImported](http://201.144.108.32/cognos/cgi-bin/ppdscgi.exe?DC=Q&nia=Run&nid=3489585644ee11dcbbca876b0f759402&nic=%2FImported%20Reports%2FInformacion%20Directiva%20CP%2FCubos%2FCubo%20de%20Informacion%20Directiva%20CP%2F1670_3d6c796&nih=1&back=http%3A%2F%2F201.144.108.32%2Fcognos%2Fcgi-bin%2Fupfcgi.exe%3Fxmlcmd%3D%3CGetPage%3E%3CTemplate%3Emain.utml%3C%2FTemplate%3E%3C%2FGetPage%3E%26id%3D1cce47702c0d11dc977b8728db4781d3)

<u>.</u> %20Reports%2FInformacion%20Directiva%20CP%2FCubos%2FCubo%20de%20Informacion%2 0Directiva%20CP%2F1670\_3d6c796&nih=1&back=http%3A%2F%2F201.144.108.32%2Fcognos %2Fcgi-

bin%2Fupfcgi.exe%3Fxmlcmd%3D%3CGetPage%3E%3CTemplate%3Emain.utml%3C%2FTemp late%3E%3C%2FGetPage%3E%26id%3D1cce47702c0d11dc977b8728db4781d3

<span id="page-62-0"></span><sup>10</sup> Salarios Mínimos 2010. Servicio de Administración Tributaria (SAT). Extraído Abril, 22, 2011 de la liga:

[http://www.sat.gob.mx/sitio\\_internet/asistencia\\_contribuyente/informacion\\_frecuente/salarios\\_mini](http://www.sat.gob.mx/sitio_internet/asistencia_contribuyente/informacion_frecuente/salarios_minimos/45_17119.html) [mos/45\\_17119.html](http://www.sat.gob.mx/sitio_internet/asistencia_contribuyente/informacion_frecuente/salarios_minimos/45_17119.html)

<span id="page-62-1"></span> $11$  Encuesta Nacional de Ocupación y Empleo ENOE 2010. Instituto Nacional de Estadística Geográfica e Informática. Extraído Mayo 11, 2010 de la liga:

[http://www.inegi.gob.mx/prod\\_serv/contenidos/espanol/bvinegi/productos/encuestas/hogares/enoe/](http://www.inegi.gob.mx/prod_serv/contenidos/espanol/bvinegi/productos/encuestas/hogares/enoe/enoe2010/ENOE_2010.pdf) [enoe2010/ENOE\\_2010.pdf](http://www.inegi.gob.mx/prod_serv/contenidos/espanol/bvinegi/productos/encuestas/hogares/enoe/enoe2010/ENOE_2010.pdf)

<span id="page-62-2"></span> $12$  Población mayor de 14 años por estrato socioeconómico en México. Encuesta Nacional de Ocupación y Empleo. Instituto Nacional de Estadística y Geografía. Extraído Abril, 22, 2011 de la liga:

[http://www.inegi.org.mx/lib/olap/consulta/general\\_ver4/MDXQueryDatos.asp?#Regreso&c=10824](http://www.inegi.org.mx/lib/olap/consulta/general_ver4/MDXQueryDatos.asp?#Regreso&c=10824)

<span id="page-62-3"></span><sup>13</sup> Población mayor de 14 años por estrato socioeconómico en el Distrito Federal. Encuesta Nacional de Ocupación y Empleo. Instituto Nacional de Estadística y Geografía. Extraído Abril, 22, 2011 de la liga: [http://www.inegi.org.mx/lib/olap/consulta/general\\_ver4/MDXQueryDatos.asp?c=10824](http://www.inegi.org.mx/lib/olap/consulta/general_ver4/MDXQueryDatos.asp?c=10824)

<span id="page-62-4"></span> $14$  Encuesta Nacional de Ingresos y Gastos de los Hogares (2008). Instituto Nacional de Estadística y Geografía. Extraído Abril, 22, 2011 de la liga:

[http://www.inegi.gob.mx/est/contenidos/Proyectos/metadatos/ENIGH2008/survey0/outputInformati](http://www.inegi.gob.mx/est/contenidos/Proyectos/metadatos/ENIGH2008/survey0/outputInformation.html) [on.html](http://www.inegi.gob.mx/est/contenidos/Proyectos/metadatos/ENIGH2008/survey0/outputInformation.html)

<span id="page-62-5"></span><sup>15</sup> Encuesta Nacional de Ingresos y Gastos de los Hogares (2008). Instituto Nacional de Estadística y Geografía. Extraído Abril, 22, 2011 de la liga:

[http://www.inegi.gob.mx/est/contenidos/Proyectos/metadatos/ENIGH2008/survey0/outputInformati](http://www.inegi.gob.mx/est/contenidos/Proyectos/metadatos/ENIGH2008/survey0/outputInformation.html) [on.html](http://www.inegi.gob.mx/est/contenidos/Proyectos/metadatos/ENIGH2008/survey0/outputInformation.html)

<span id="page-62-6"></span><sup>16</sup> Informe Anual 2010. Banco de México. Extraído Abril 22, 2011 de la liga<sup>:</sup> [http://www.banxico.org.mx/publicaciones-y-discursos/publicaciones/informes](http://www.banxico.org.mx/publicaciones-y-discursos/publicaciones/informes-periodicos/anual/index.html)[periodicos/anual/index.html](http://www.banxico.org.mx/publicaciones-y-discursos/publicaciones/informes-periodicos/anual/index.html)

<span id="page-62-7"></span><sup>17</sup> Inflación (índice nacional de precios al consumidor, variación anual). Banco de México. Extraído Abril 22, 2011 de la liga [http://www.banxico.org.mx/politica-monetaria-e](http://www.banxico.org.mx/politica-monetaria-e-inflacion/estadisticas/inflacion/indices-precios.html)[inflacion/estadisticas/inflacion/indices-precios.html](http://www.banxico.org.mx/politica-monetaria-e-inflacion/estadisticas/inflacion/indices-precios.html)

<span id="page-63-0"></span><u>.</u> <sup>18</sup> Directorio Estadístico Nacional de Unidades Económicas 03/2011. Instituto Nacional de Estadística y Geografía. Extraído Abril, 22, 2011 de la liga: <http://www.inegi.org.mx/sistemas/denue/>

<span id="page-63-1"></span>19 Cuajimalpa de Morelos, Distrito Federal. Cuaderno estadístico delegacional 2006. Instituto Nacional de Estadística Geográfica e Informática. Extraído Mayo 12, 2010 de la liga: [http://www.inegi.org.mx/prod\\_serv/contenidos/espanol/biblioteca/Default.asp?accion=2&upc=7028](http://www.inegi.org.mx/prod_serv/contenidos/espanol/biblioteca/Default.asp?accion=2&upc=702825001591) [25001591](http://www.inegi.org.mx/prod_serv/contenidos/espanol/biblioteca/Default.asp?accion=2&upc=702825001591)

<span id="page-63-2"></span>20 Kasavana, ML, Smith DI. (1982) *Menu Engineering*. EUA: Lansing, Mich: Hospitality Publications; 126 págs.

<span id="page-63-3"></span><sup>21</sup> Jagels M, Ralston CE. (2006). *Hospitality management accounting*. EUA: John Wiley & Sons, Inc. Extraído Mayo 12, 2010 de la liga:

[http://books.google.com.mx/books?id=JApjdhPLrl8C&pg=PA256&lpg=PA256&dq=Menu+Engine](http://books.google.com.mx/books?id=JApjdhPLrl8C&pg=PA256&lpg=PA256&dq=Menu+Engineering:+A+Practical+Guide+to+Menu+Analysis&source=bl&ots=35cWHAXWCZ&sig=VKEu84NhbOCPHiQJLlG_IAJQI40&hl=es&ei=DlboS5m6AZ_4tgOXq4zVCA&sa=X&oi=book_result&ct=result&resnum=1&ved=0CAUQ6AEwADgK#v=onepage&q=Menu%20Engineering%3A%20A%20Practical%20Guide%20to%20Menu%20Analysis&f=false) [ering:+A+Practical+Guide+to+Menu+Analysis&source=bl&ots=35cWHAXWCZ&sig=VKEu84N](http://books.google.com.mx/books?id=JApjdhPLrl8C&pg=PA256&lpg=PA256&dq=Menu+Engineering:+A+Practical+Guide+to+Menu+Analysis&source=bl&ots=35cWHAXWCZ&sig=VKEu84NhbOCPHiQJLlG_IAJQI40&hl=es&ei=DlboS5m6AZ_4tgOXq4zVCA&sa=X&oi=book_result&ct=result&resnum=1&ved=0CAUQ6AEwADgK#v=onepage&q=Menu%20Engineering%3A%20A%20Practical%20Guide%20to%20Menu%20Analysis&f=false) [hbOCPHiQJLlG\\_IAJQI40&hl=es&ei=DlboS5m6AZ\\_4tgOXq4zVCA&sa=X&oi=book\\_result&ct=](http://books.google.com.mx/books?id=JApjdhPLrl8C&pg=PA256&lpg=PA256&dq=Menu+Engineering:+A+Practical+Guide+to+Menu+Analysis&source=bl&ots=35cWHAXWCZ&sig=VKEu84NhbOCPHiQJLlG_IAJQI40&hl=es&ei=DlboS5m6AZ_4tgOXq4zVCA&sa=X&oi=book_result&ct=result&resnum=1&ved=0CAUQ6AEwADgK#v=onepage&q=Menu%20Engineering%3A%20A%20Practical%20Guide%20to%20Menu%20Analysis&f=false) [result&resnum=1&ved=0CAUQ6AEwADgK#v=onepage&q=Menu%20Engineering%3A%20A%2](http://books.google.com.mx/books?id=JApjdhPLrl8C&pg=PA256&lpg=PA256&dq=Menu+Engineering:+A+Practical+Guide+to+Menu+Analysis&source=bl&ots=35cWHAXWCZ&sig=VKEu84NhbOCPHiQJLlG_IAJQI40&hl=es&ei=DlboS5m6AZ_4tgOXq4zVCA&sa=X&oi=book_result&ct=result&resnum=1&ved=0CAUQ6AEwADgK#v=onepage&q=Menu%20Engineering%3A%20A%20Practical%20Guide%20to%20Menu%20Analysis&f=false) [0Practical%20Guide%20to%20Menu%20Analysis&f=false](http://books.google.com.mx/books?id=JApjdhPLrl8C&pg=PA256&lpg=PA256&dq=Menu+Engineering:+A+Practical+Guide+to+Menu+Analysis&source=bl&ots=35cWHAXWCZ&sig=VKEu84NhbOCPHiQJLlG_IAJQI40&hl=es&ei=DlboS5m6AZ_4tgOXq4zVCA&sa=X&oi=book_result&ct=result&resnum=1&ved=0CAUQ6AEwADgK#v=onepage&q=Menu%20Engineering%3A%20A%20Practical%20Guide%20to%20Menu%20Analysis&f=false)

<span id="page-63-4"></span> $^{22}$  Kershaw, S. Using menu Psychology to Entice Diners. Extraído Mayo 06, 2010 de la liga: http://www.nytimes.com/2009/12/23/dining/23menus.html?pagewanted=1& r=2&ref=dining

<span id="page-63-5"></span><sup>23</sup> Yang SS, Kimes SE, Sessarego MM. \$ or Dollars: Effects of Menu-price formats on restaurant checks. Cornel Hospitality Report, Vol 9, No. 8, May 2009.

<span id="page-63-6"></span>24 Gregg Rapp Menu Engineer. Extraído Mayo 06, 2010 de la liga: <http://www.menutechnologies.net/>